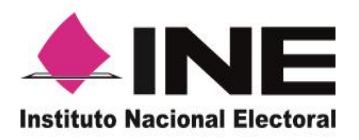

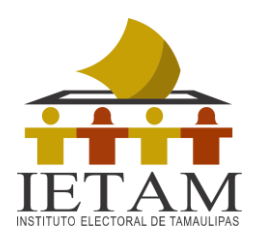

# **Manual de la y el Funcionario de Casilla Especial Información sobre Elecciones Locales (Adenda)**

**Proceso Electoral 2017-2018**

#### **Instituto Electoral de Tamaulipas**

**Consejero Presidente** Lic. Miguel Ángel Chávez García

#### **Consejeros Electorales**

Mtra. María de los Ángeles Quintero Rentería Mtra. Nohemí Argüello Sosa Mtro. Oscar Becerra Trejo Mtra. Tania Gisela Contreras López Lic. Frida Denisse Gómez Puga Mtro. Ricardo Hiram Rodríguez González

#### **Secretario Ejecutivo**

Mtro. José Francisco Salazar Arteaga

#### **Titular del Órgano Interno de Control**

Lic. Fabián Arturo Calderón González

## **Dirección Ejecutiva de Educación Cívica, Difusión y Capacitación**

Lic. Laura Alicia Colunga Castillo

#### **Manual de la y el Funcionario de Casilla Especial Información sobre Elecciones Locales (Adenda) Proceso Electoral 2017-2018**

Primera Impresión, abril 2018. D.R. © 2018 Instituto Electoral de Tamaulipas 13 Morelos núm. 501, Zona Centro CP 87000, Cd. Victoria, Tamaulipas.

Impreso en México Distribución gratuita. Prohibida su venta.

### **CONTENIDO**

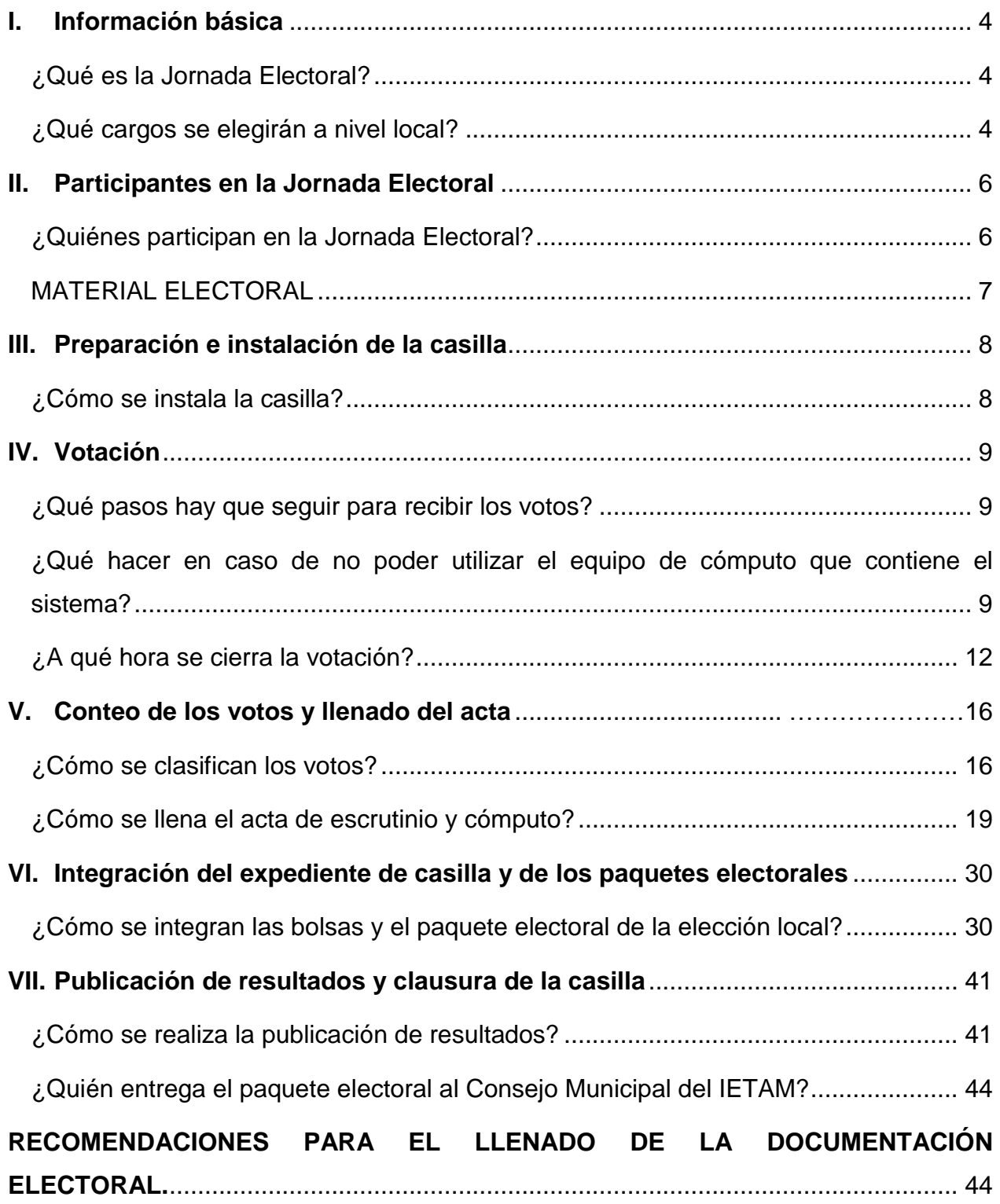

## **I. INFORMACIÓN BÁSICA**

## <span id="page-3-1"></span><span id="page-3-0"></span>**¿Qué es la Jornada Electoral?**

Es el día en el que las y los ciudadanos mexicanos votamos para elegir a nuestros representantes y gobernantes.

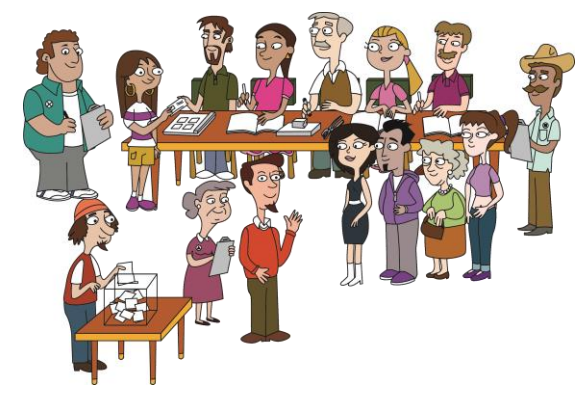

#### <span id="page-3-2"></span>**¿Qué cargos se elegirán a nivel local? 1**

En Tamaulipas, elegiremos los siguientes cargos de elección popular:

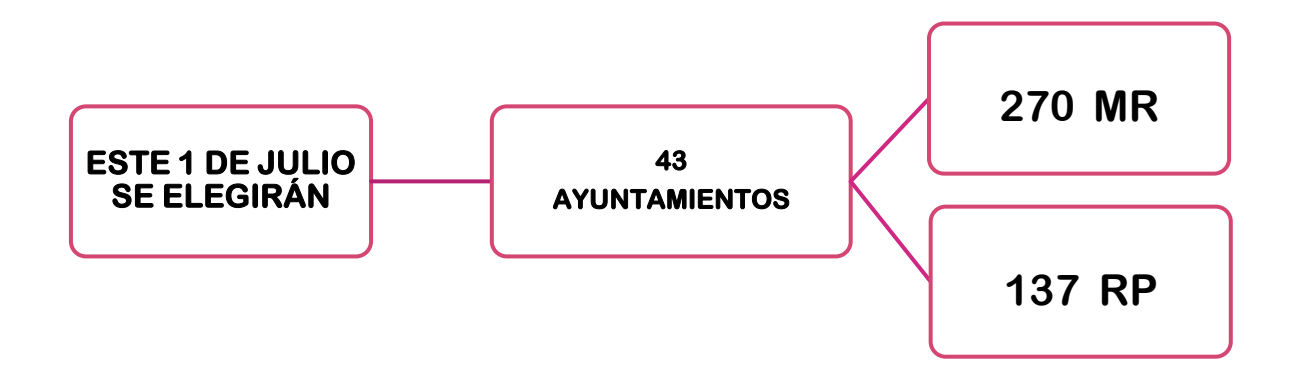

<sup>&</sup>lt;u>mecada miembro propietario de los Ayuntamientos, también se elegirá un suplente.</u><br><sup>1</sup> Por cada miembro propietario de los Ayuntamientos, también se elegirá un suplente.

Las y los candidatos para integrar los **ayuntamientos** de la elección local pueden ser propuestos por un partido político o varios partidos en coalición.

Actualmente en la entidad hay 9 partidos políticos con registro nacional:

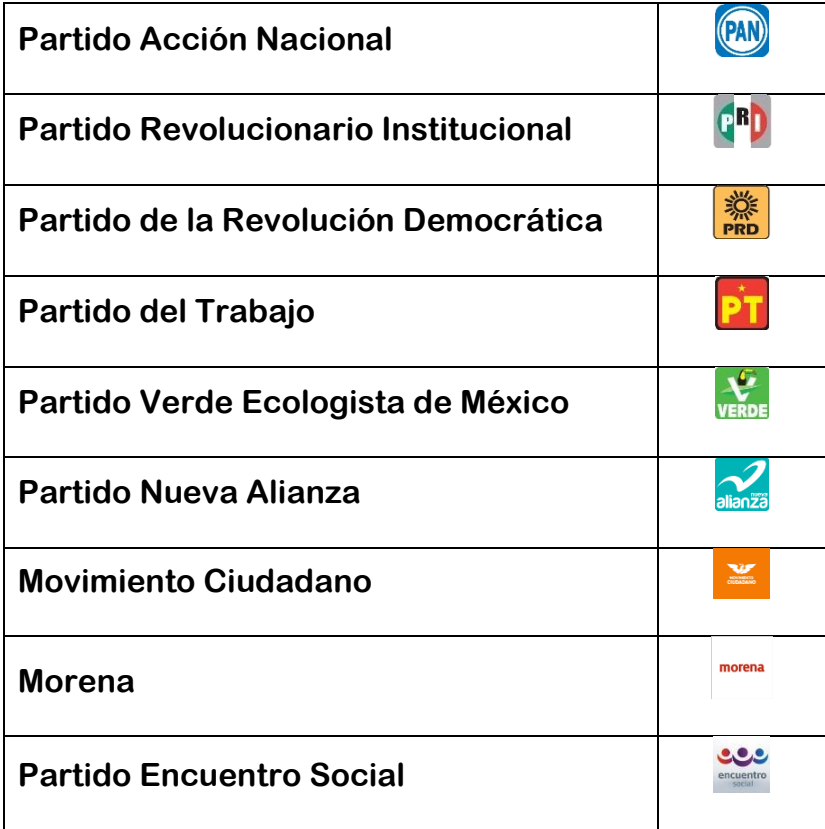

También puede haber candidatos/as independientes. Los nombres de los candidatos/as independientes aparecen al final de las boletas.

## **II. Participantes en la Jornada Electoral**

#### <span id="page-5-1"></span><span id="page-5-0"></span>**¿Quiénes participan en la Jornada Electoral?**

Las y los ciudadanos participan de diferentes maneras en la elección:

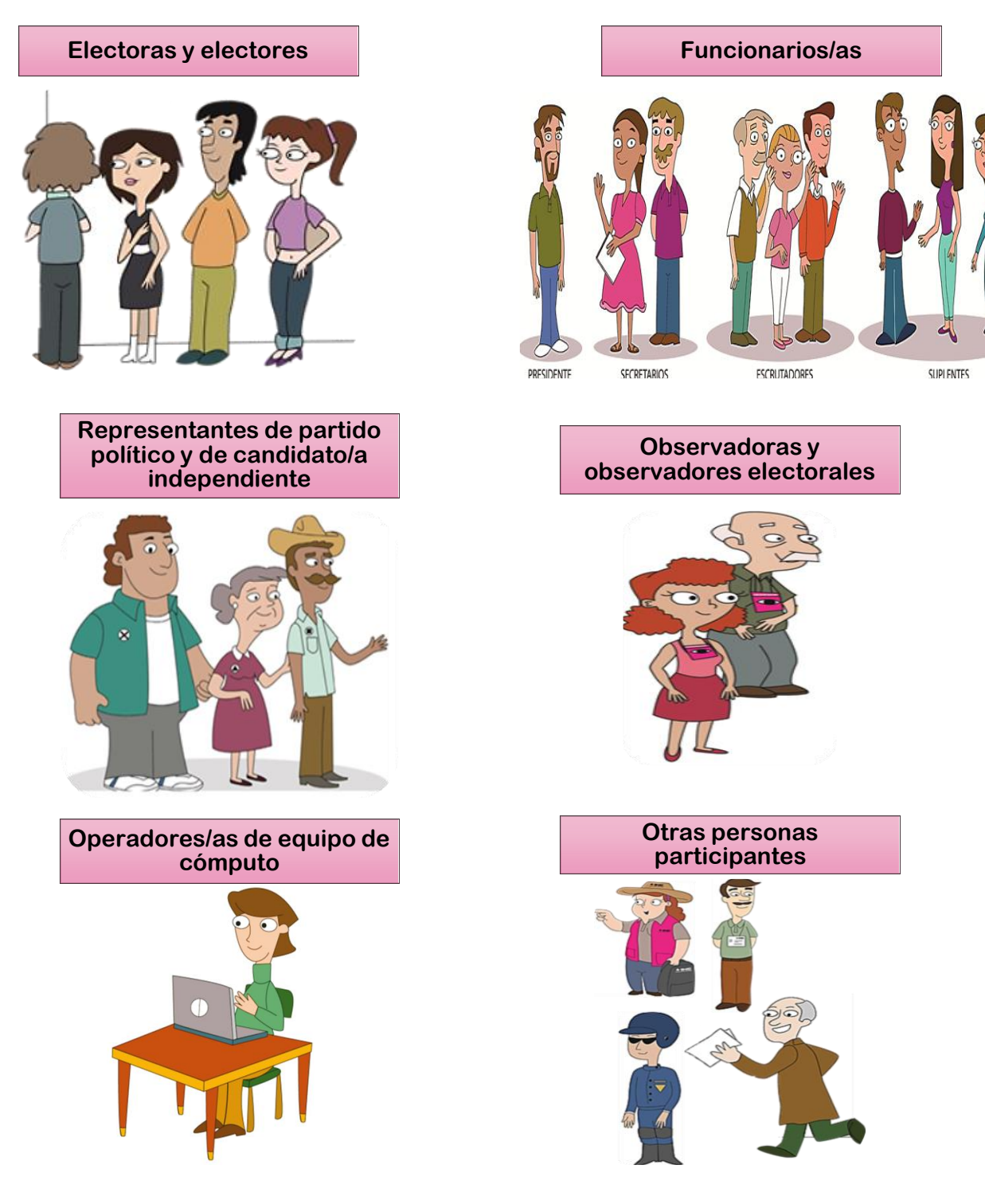

#### <span id="page-6-0"></span>**MATERIAL ELECTORAL**

En el *Manual de la y el Funcionario de Casilla Especial* se indica la documentación y el material que días antes de la Jornada Electoral se entrega a las y los presidentes de casilla.

Además de los materiales considerados en el *Manual de la y el Funcionario de Casilla Especial*, recibirás:

**1.** Portaurnas para la elección local.

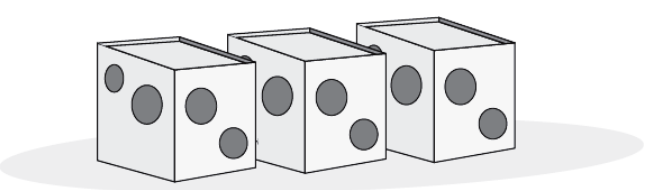

El material para la elección se distingue por su color, que será el siguiente:

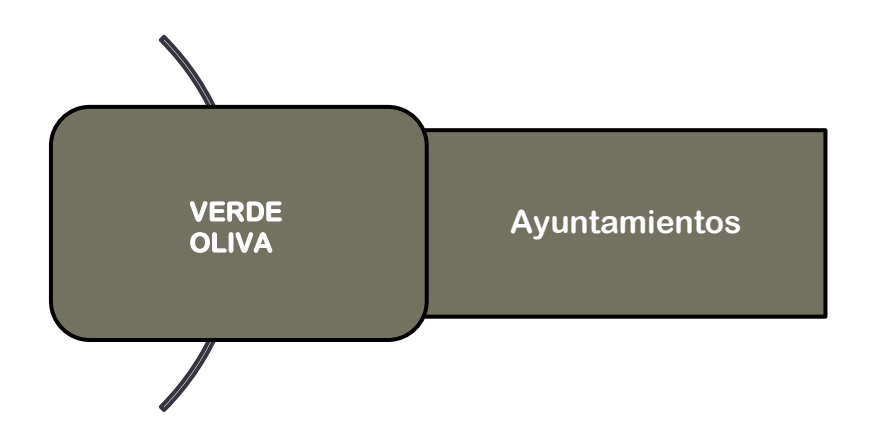

## **III. Preparación e instalación de la casilla**

#### <span id="page-7-1"></span><span id="page-7-0"></span>**¿Cómo se instala la casilla?**

Una vez que se realizaron todas las actividades para la instalación de la casilla:

#### **2o. secretario/a:**

Llena los datos de identificación de casilla en el Acta de la Jornada Electoral. Para llenar el espacio de **distrito electoral local**, toma el dato del nombramiento.

El número de tu distrito local es:

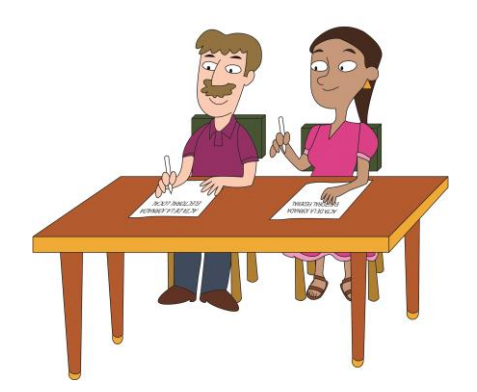

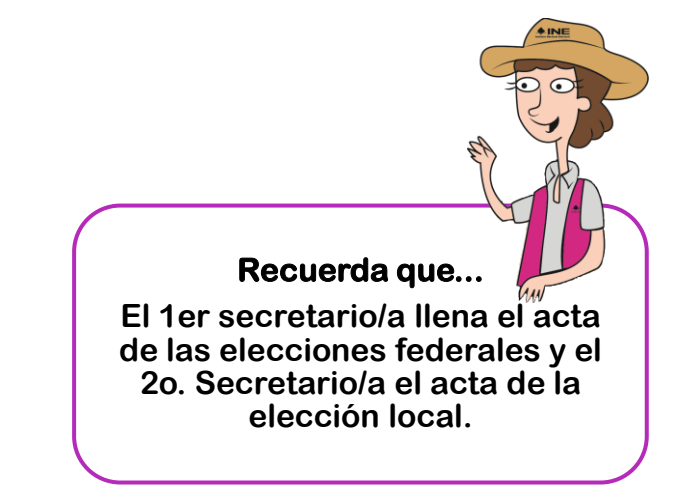

Para el llenado del apartado de "Instalación de la casilla" del Acta de la Jornada Electoral, sigue los pasos que se detallan en el apartado de "*Preparación e Instalación de la casilla*" del *Manual de la y el Funcionario de Casilla Especial.*

## **IV. Votación**

## <span id="page-8-1"></span><span id="page-8-0"></span>**¿Qué pasos hay que seguir para recibir los votos?**

En el *Manual de la y el Funcionario de Casilla Especial* se detallan los pasos a seguir para recibir los votos de las elecciones federales y locales con apoyo del equipo de cómputo.

## <span id="page-8-2"></span>**¿Qué hacer en caso de no poder utilizar el equipo de cómputo que contiene el sistema?**

Si por alguna causa no es posible utilizar el equipo de cómputo que cuenta con el sistema, la recepción de la votación se debe realizar de forma manual, de acuerdo a lo siguiente:

Con equipo de cómputo adicional, con el Disco Compacto que contiene la "Relación de formatos de credenciales robadas, credenciales duplicadas y credenciales de ciudadanos suspendidos de sus derechos políticos por resolución judicial".

## **Paso 1**

#### **Presidente/a**

Revisa en la credencial del ciudadano si pertenece a Tamaulipas.

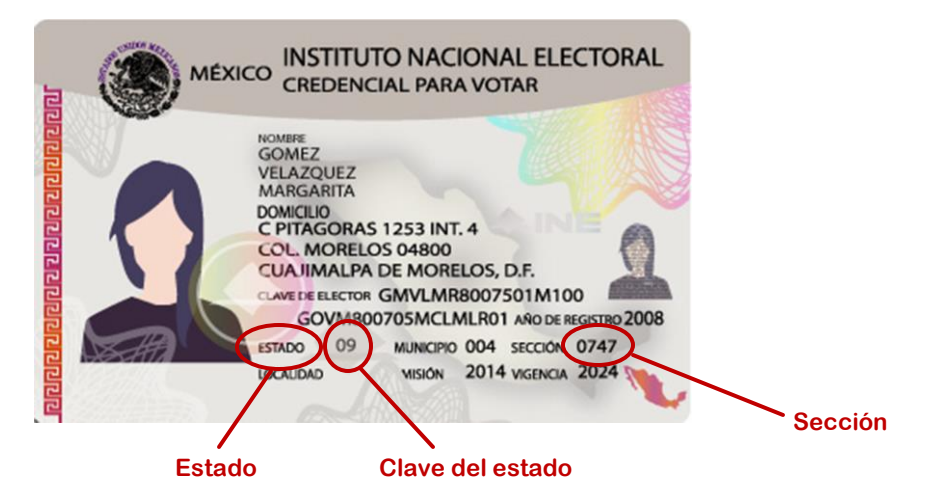

- Si la Credencial para Votar no pertenece a Tamaulipas o al municipio donde se encuentra ubicada la casilla especial, le indica al elector/a que **no puede votar** en la elección local. Solo puede votar en las elecciones federales, de acuerdo con lo indicado en el *Manual de la y el Funcionario de Casilla Especial.*
- Si la Credencial para Votar corresponde a la misma sección en la que se instaló la casilla especial, le indica al elector/a que **no puede votar** ahí, y lo invita a que acuda a la casilla que le corresponde.

#### **Paso 2**

El presidente entrega la credencial al operador del equipo de cómputo.

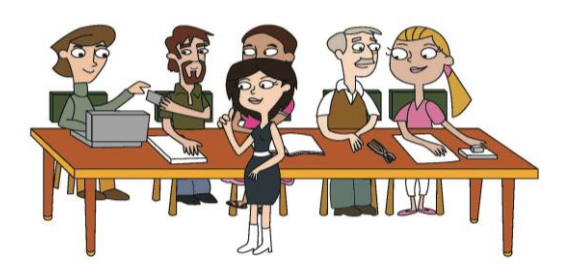

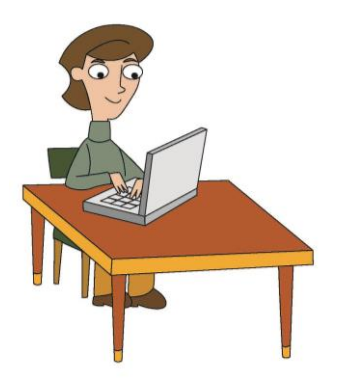

#### **Paso 3**

#### **Operador del equipo de cómputo**

Con apoyo del equipo de cómputo adicional, busca el número del OCR en la "Relación de formatos de credenciales robadas, credenciales duplicadas y credenciales de ciudadanos suspendidos de sus derechos políticos por resolución judicial".

#### **Paso 3.1**

El operador del equipo de cómputo muestra la pantalla de la computadora con el resultado de la consulta:

 Si los datos **aparecen** en la relación, el presidente/a revisa junto con el elector/a que la clave de elector y el OCR sean iguales a los que aparecen en la credencial y si es el caso **no se le permite votar**.

El presidente tomando en cuenta la causa que aparece en la pantalla, explica al elector/a porque no puede votar.

 Si los datos del elector/a **NO** se localizaron en la relación y el listado, puede votar.

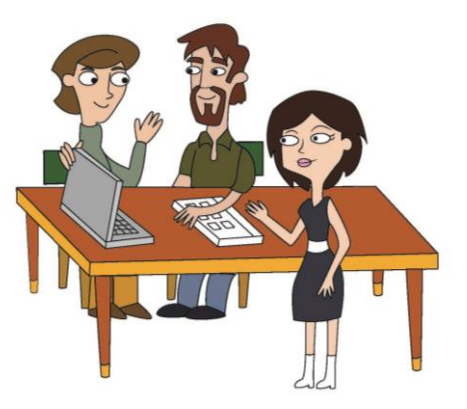

#### **Paso 4**

Una vez que el presidente/a se aseguró que el ciudadano/a puede votar con la credencial que presenta, en la elección de ayuntamientos, verifica:

- 1. Si el elector/a es del mismo municipio donde se instaló la casilla especial, busca en la credencial el número de sección:
	- a) Si es de la misma sección en la que se instaló la casilla, le indica que **NO** puede votar ahí, y lo invita a que acuda a la casilla que le corresponde.
	- b) Si es de otra sección pero está dentro del municipio donde se instaló la casilla especial, el presidente le entrega la boleta para elección de ayuntamiento.

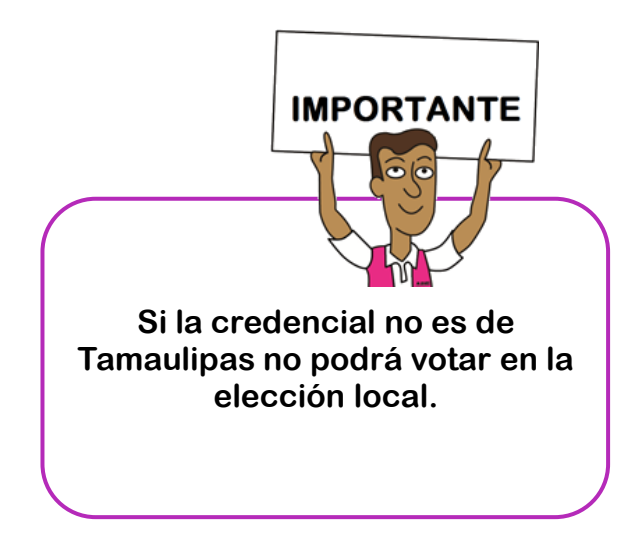

En la siguiente tabla se muestra en forma resumida el o los principios por los que puede votar un elector/a de acuerdo con el lugar donde se encuentre dentro del territorio **estatal**.

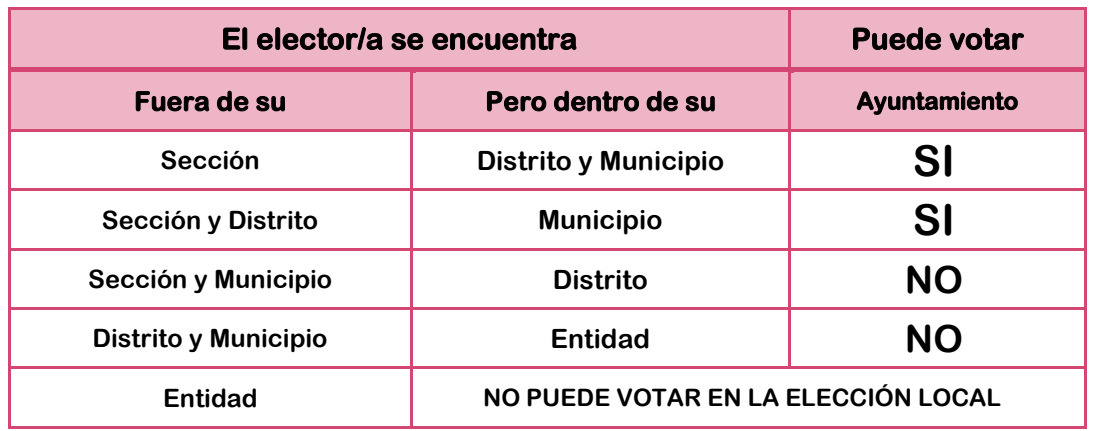

#### **Paso 5**

#### **Presidente/a**

Entrega al **2o. Secretario/a** la credencial para que copie en el Acta de Electores en Tránsito el nombre, clave de elector, sección.

#### **Paso 6**

#### **Presidente/a**

Desprende de los talones una boleta de cada elección por las que puede votar el elector/a y se las entrega. El elector/a se dirige al cancel para marcar sus boletas con libertad y en secreto y enseguida deposita sus votos en las urnas correspondientes.

Se continúa con los pasos señalados en el Manual de la y el Funcionario de Casilla Especial.

## <span id="page-11-0"></span>**¿A qué hora se cierra la votación?**

Como indica el *Manual de la y el Funcionario de Casilla Especial,* la votación se declara cerrada:

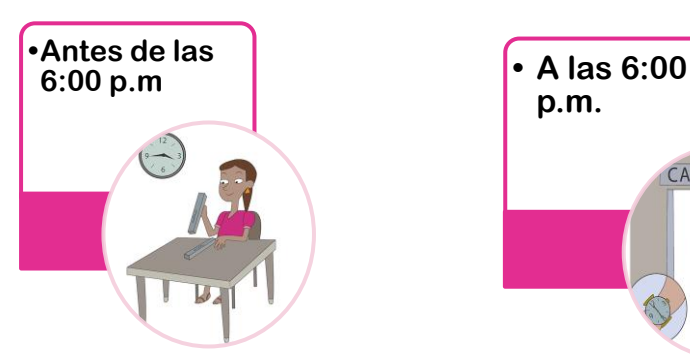

**Sólo puede cerrarse antes de las 6:00 p.m. cuando se hayan terminado las boletas de alguna de las elecciones.**

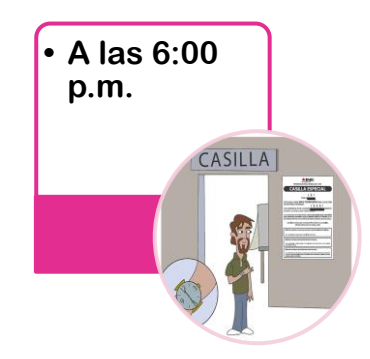

**Se declara a las 6:00 p.m. siempre y cuando no haya electores/as formados para votar.**

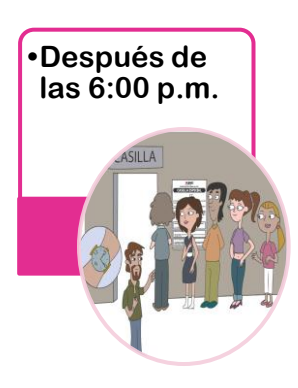

**Únicamente puede permanecer abierta después de la 6:00 p.m. si todavía hay electores formados para votar. Se cierra una vez que votaron quienes estaban formados a las 6:00 p.m.**

Cerrada la votación, el **2o. secretario** llena el apartado "Cierre de la votación" del Acta de la Jornada Electoral de la elección local.

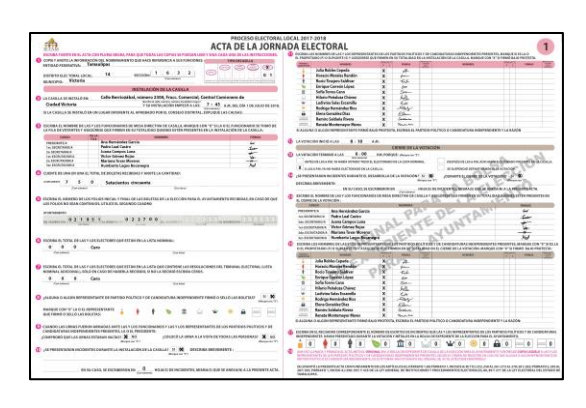

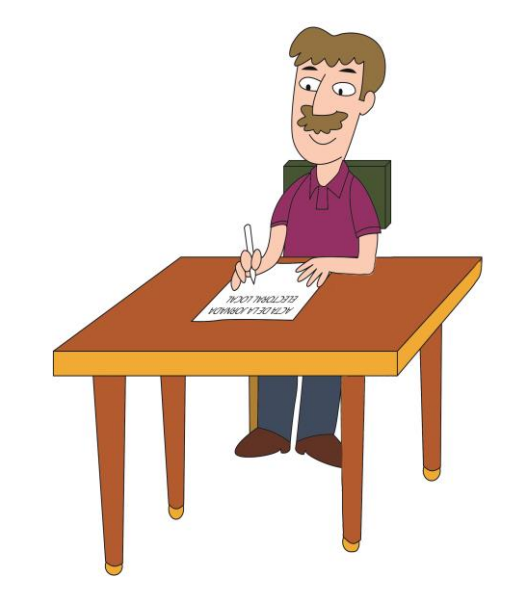

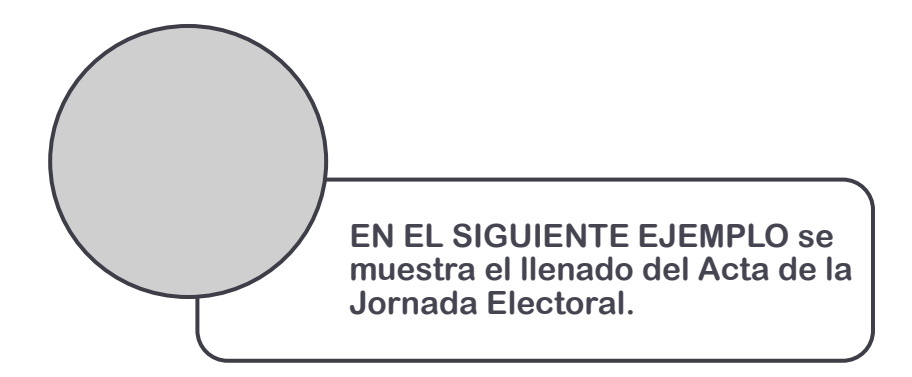

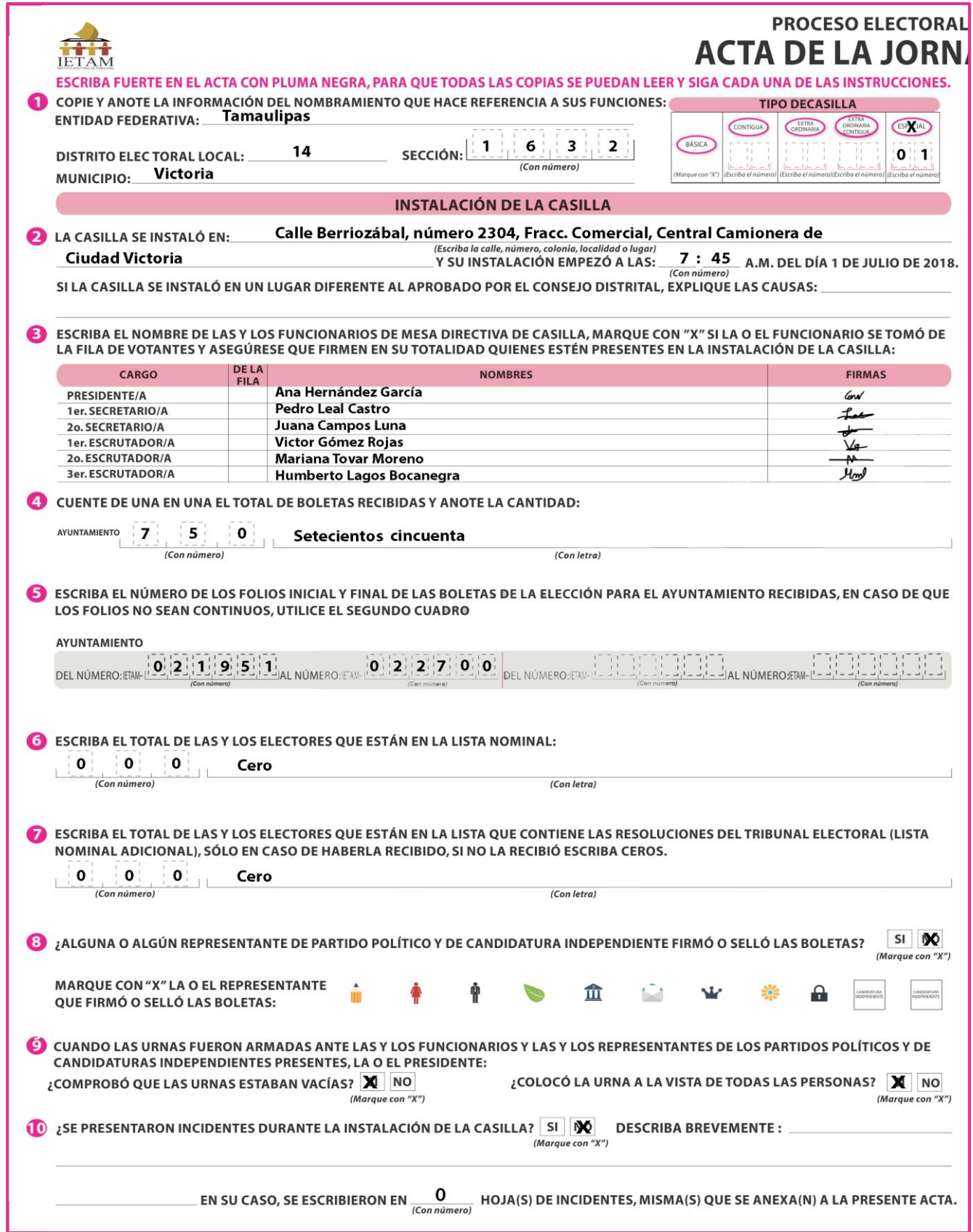

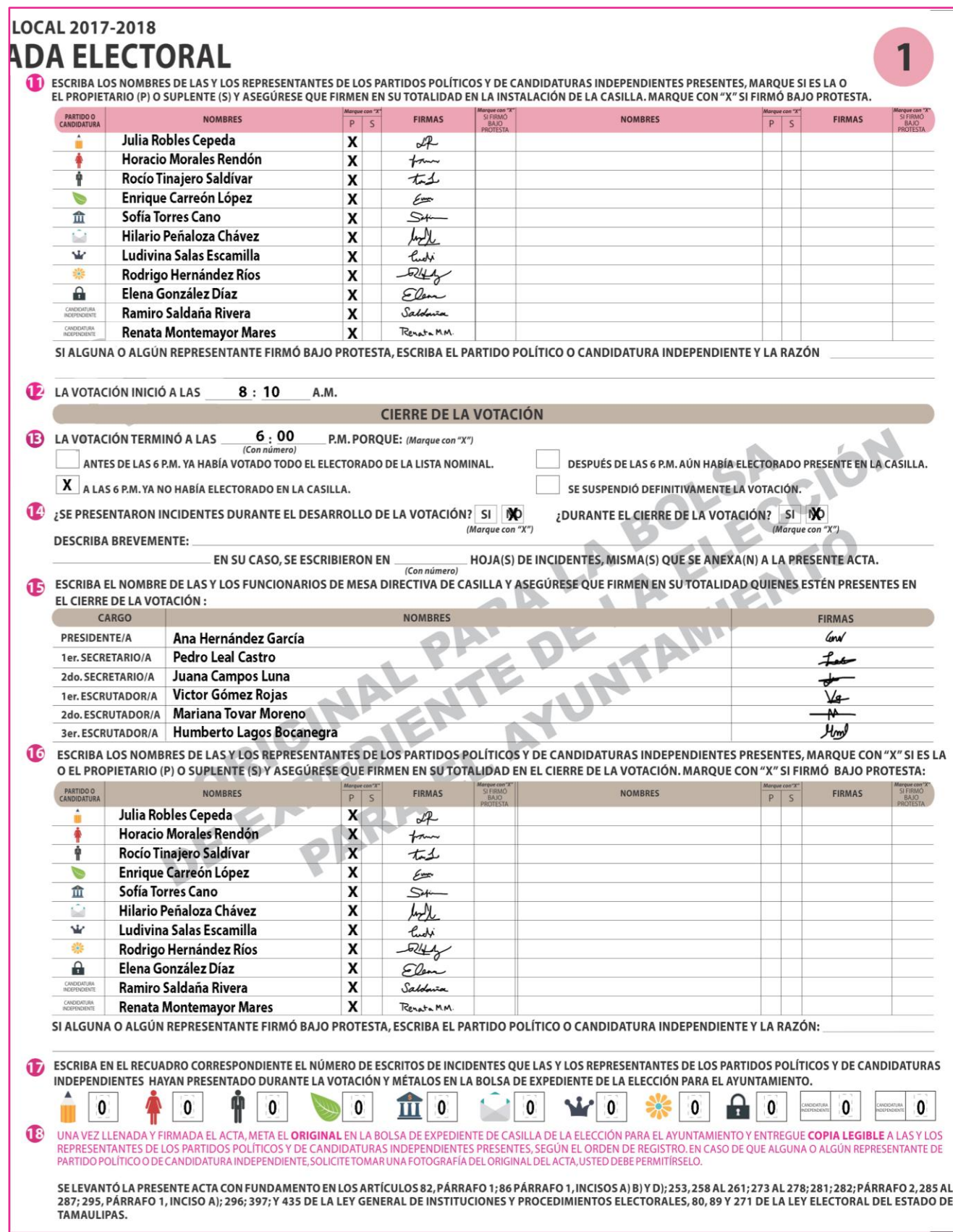

## **V. Conteo de los votos y llenado del acta**

#### <span id="page-15-0"></span>**CONTEO DE LOS VOTOS**

Para llevar a cabo el procedimiento de clasificación de los votos, el "*Manual de la y el Funcionario de Casilla Especial"* indica qué son**:**

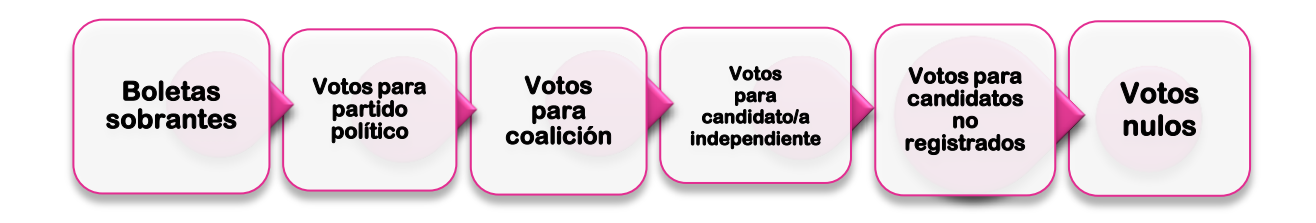

### <span id="page-15-1"></span>**¿Cómo se clasifican los votos?**

Una vez llenado y firmado el apartado de "Cierre de la votación" del Acta de la Jornada Electoral, los funcionarios/as de casilla empiezan las actividades para obtener los resultados de cada elección.

El conteo de votos de las elecciones federales y local se realiza simultáneamente, iniciando al mismo tiempo con la elección de la Presidencia y la de ayuntamiento.

Para evitar errores en el llenado de las actas, es importante primero se llene todo el cuadernillo para hacer operaciones.

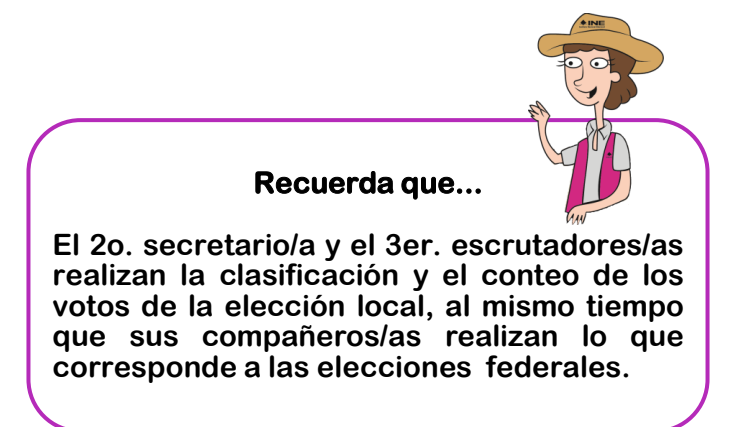

Para llevar a cabo la clasificación y conteo de los votos se realizan los pasos explicados en el *Manual de la y el Funcionario de Casilla Especial.*

#### **Paso 1**

#### **2o. Secretario/a:**

Cancela las boletas sobrantes de la elección local, con dos líneas diagonales.

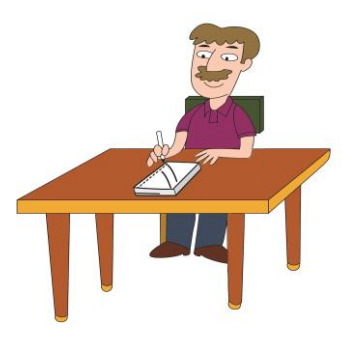

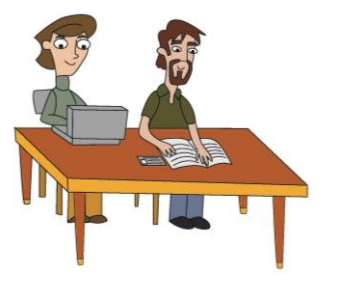

#### **Paso 2**

#### **Operador/a del equipo de cómputo:**

Indica al presidente el número de ciudadanos que votaron para la elección local que están registrados en el Acta de Electores en Tránsito, para que el 2o. secretario/a lo anote en el cuadernillo para hacer operaciones.

#### **Paso 3**

#### **2o. Secretario/a:**

Anota los resultados de boletas sobrantes y personas que votaron en el cuadernillo para hacer operaciones, tal como lo indica el *Manual de la y el Funcionario de Casilla Especial*.

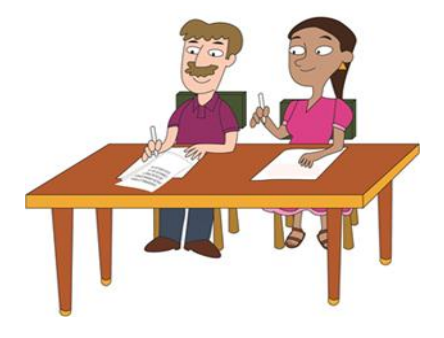

El **2o. secretario/a** y el **3er. escrutador/a** inician la clasificación y conteo de votos de la elección de **ayuntamientos** y realizan los mismos pasos que se explican para clasificar y contar los votos para la Presidencia de los Estados Unidos Mexicanos señalados en el *Manual de la y el Funcionario de Casilla Especial.*

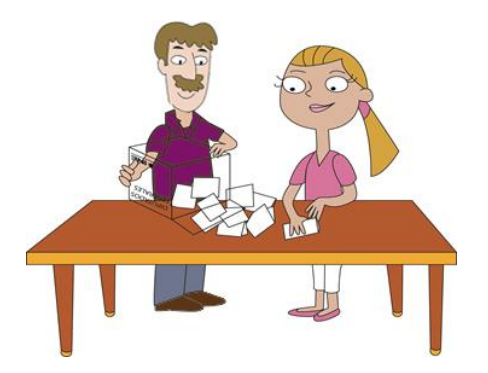

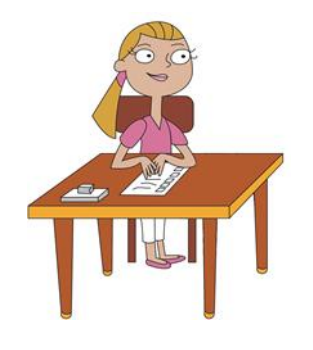

#### **Paso 4**

#### **1er. escrutador/a: (En forma manual, en caso de que falle el sistema informático)**

Cuenta en el Acta de Electores en Tránsito el número de ciudadanos que votaron por cada elección.

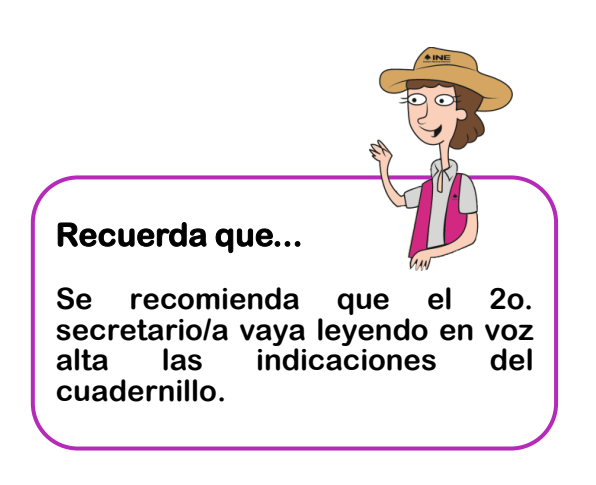

Si se encuentran votos de las elecciones federales se entregan al presidente para que se cuenten en la elección que corresponda.

#### <span id="page-18-0"></span>**¿Cómo se llena el acta de escrutinio y cómputo?**

#### **Paso 1 2o. Secretario/a:**

Una vez que se termine el llenado y la revisión de los datos anotados en todo el cuadernillo para hacer operaciones de la elección local, copia los resultados en el acta de escrutinio y cómputo de la elección.

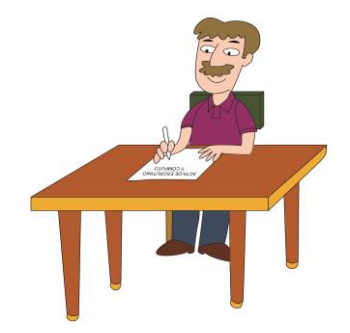

#### **Paso 2**

#### **2o. secretario/a:**

Pide a las y los representantes y los funcionarios/as presentes que firmen el acta de escrutinio y cómputo.

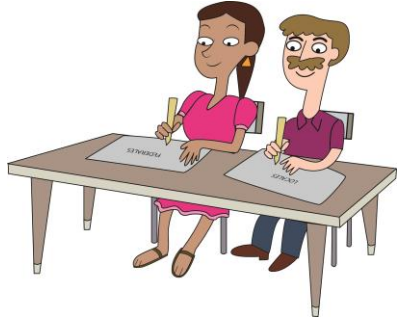

### **Paso 3 2o. secretario/a**

Entrega a los representantes de partido político y candidato/a independiente copia de el acta de escrutinio y cómputo de la elección.

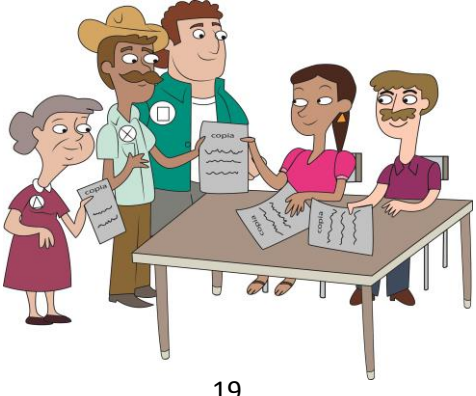

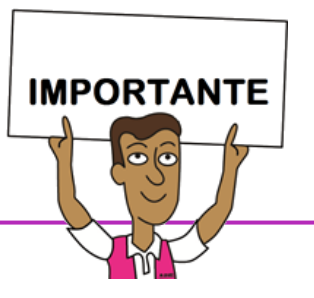

**La entrega de las copias legibles se hace de acuerdo con el orden en que las y los representantes aparecen en el recibo.**

**Las y los representantes pueden sacar fotografías del original del acta de escrutinio y cómputo.**

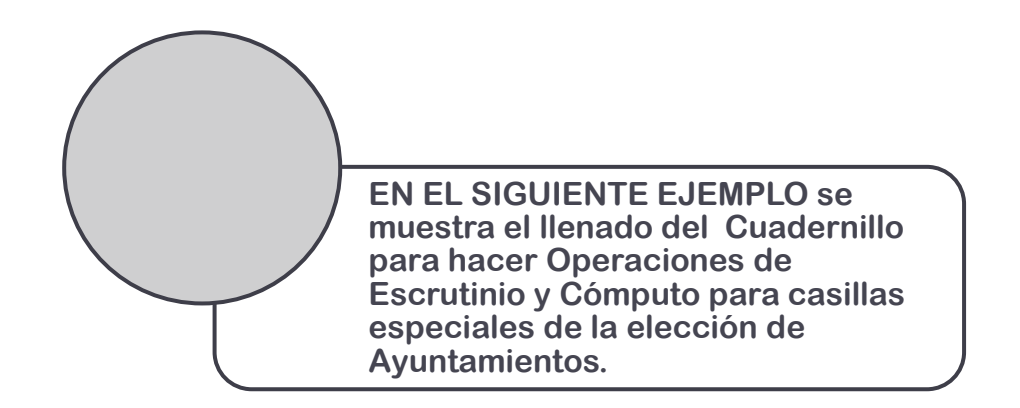

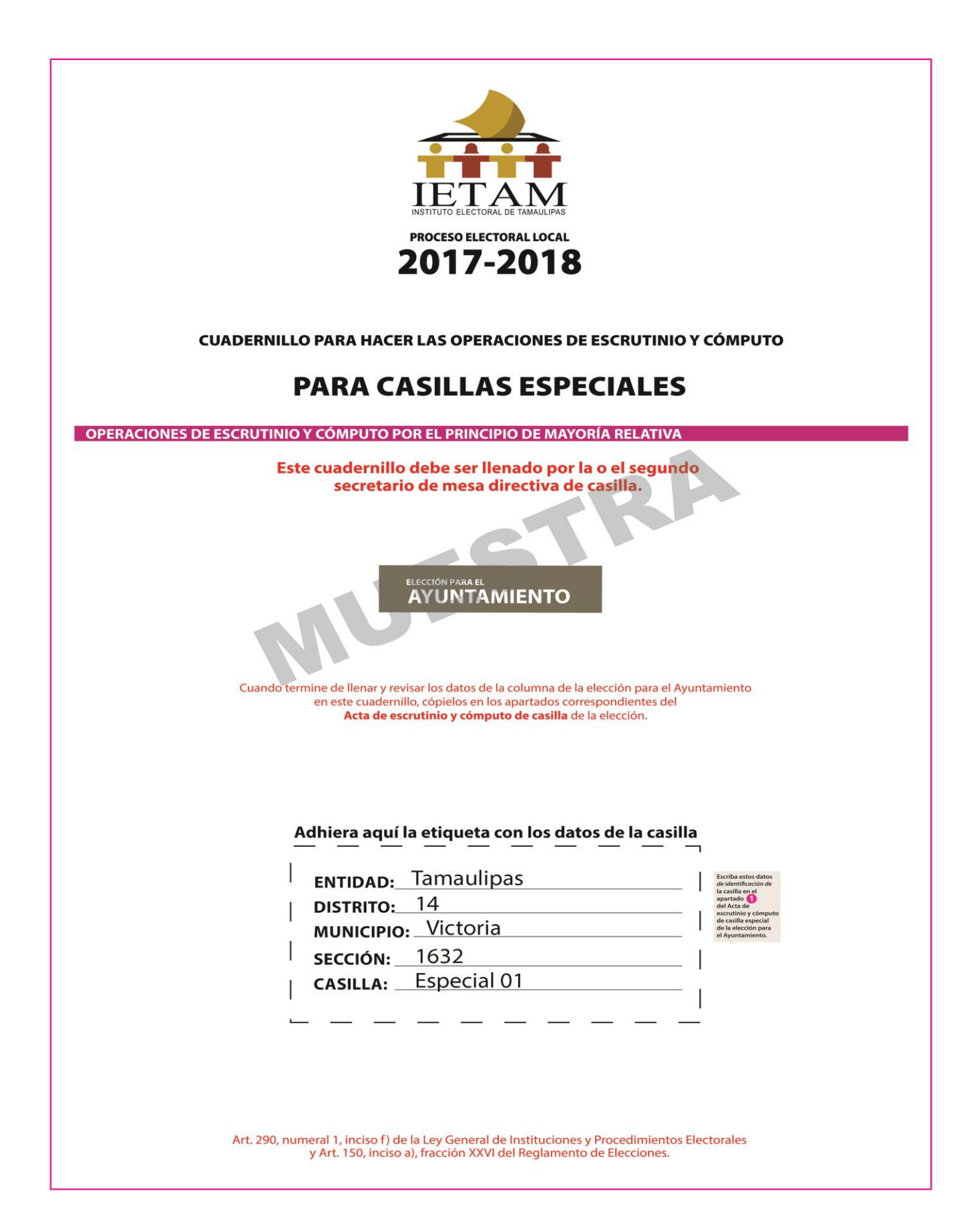

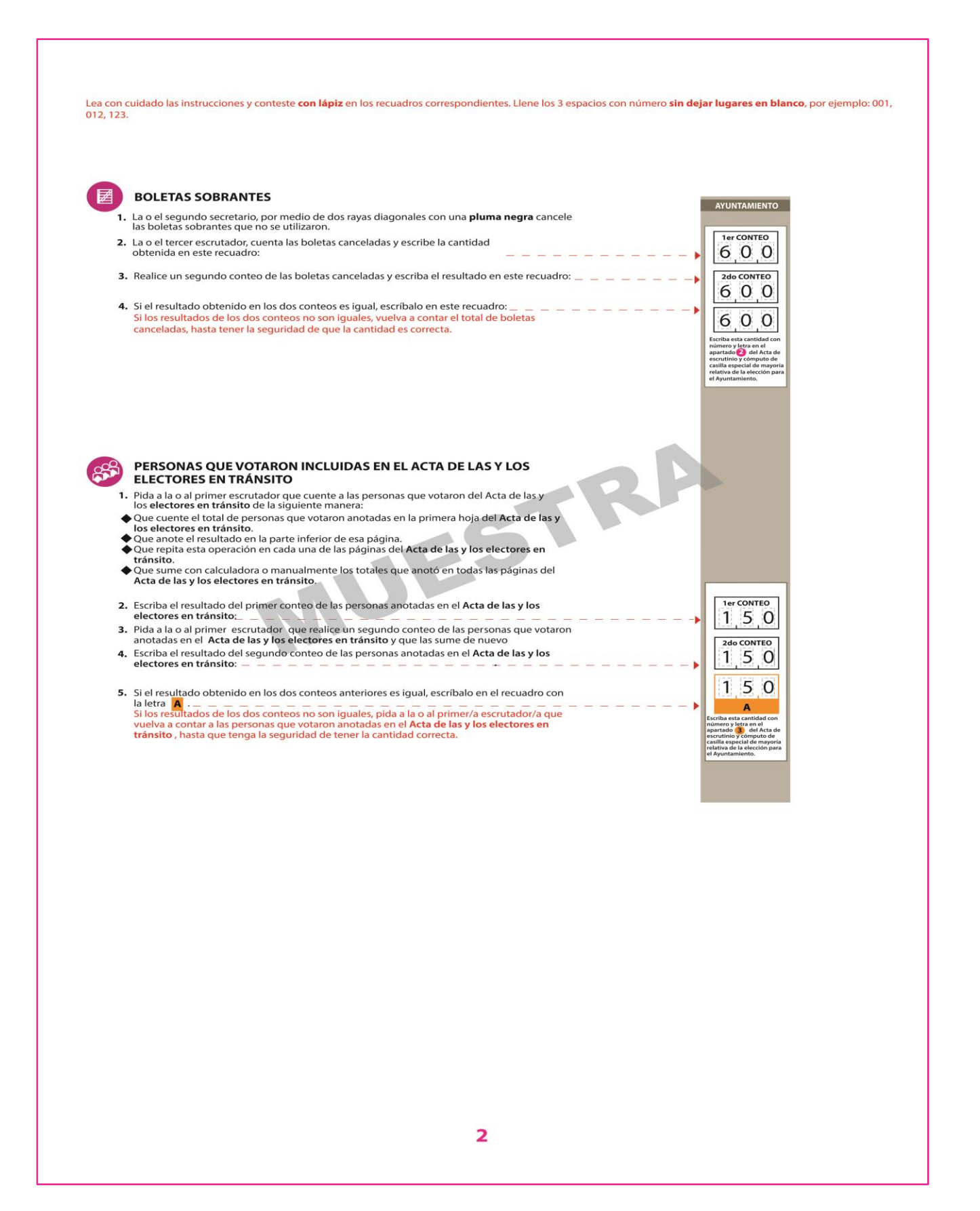

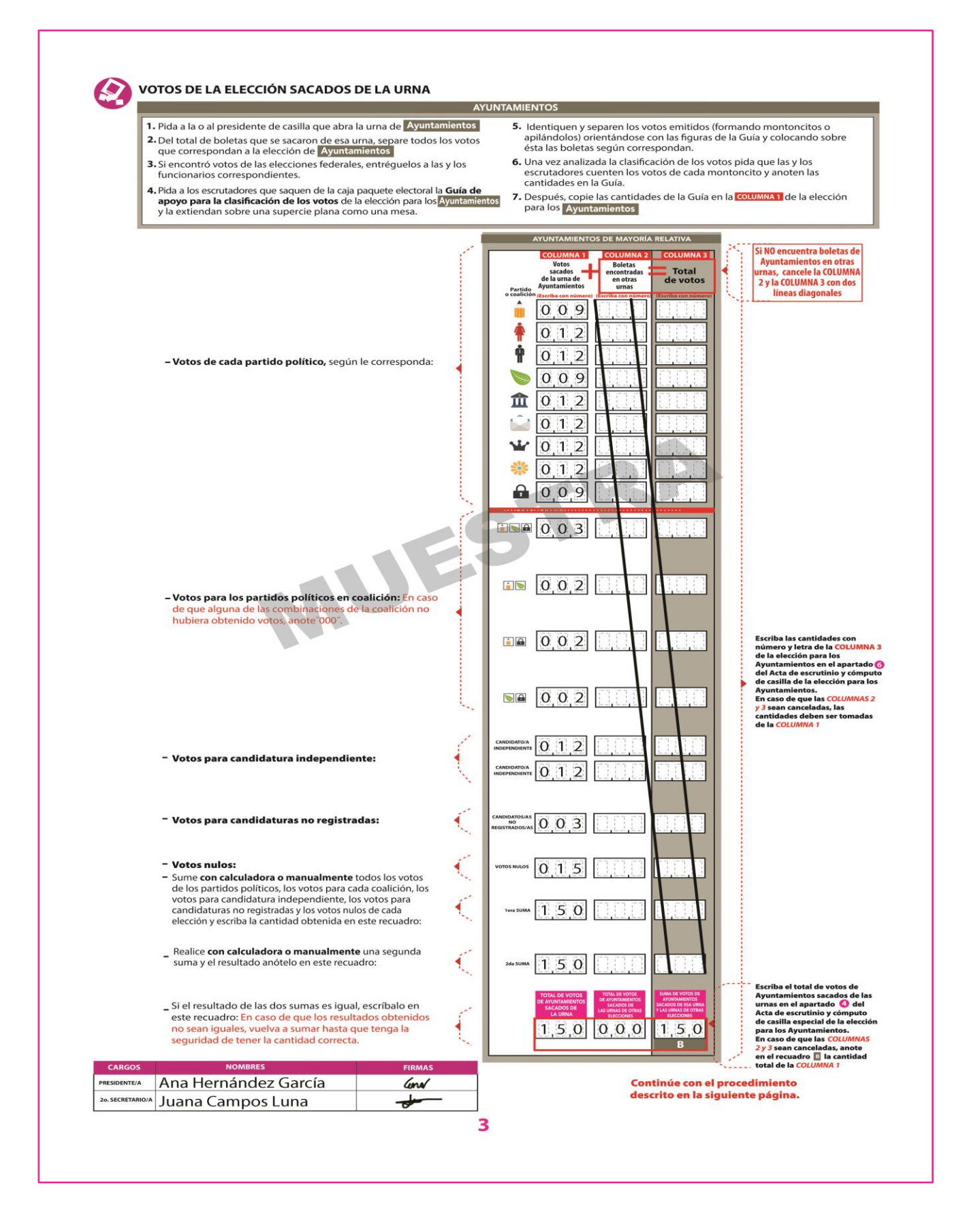

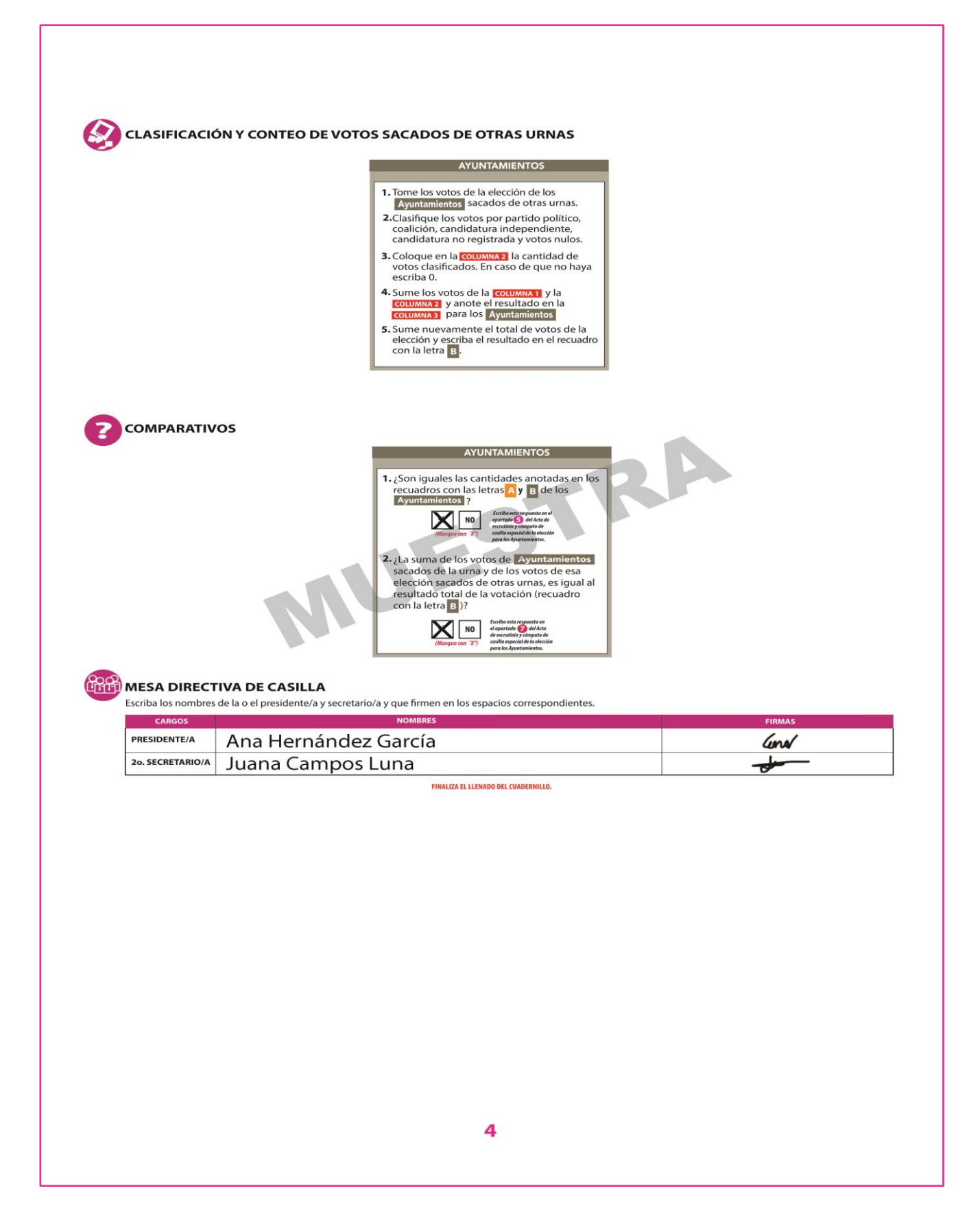

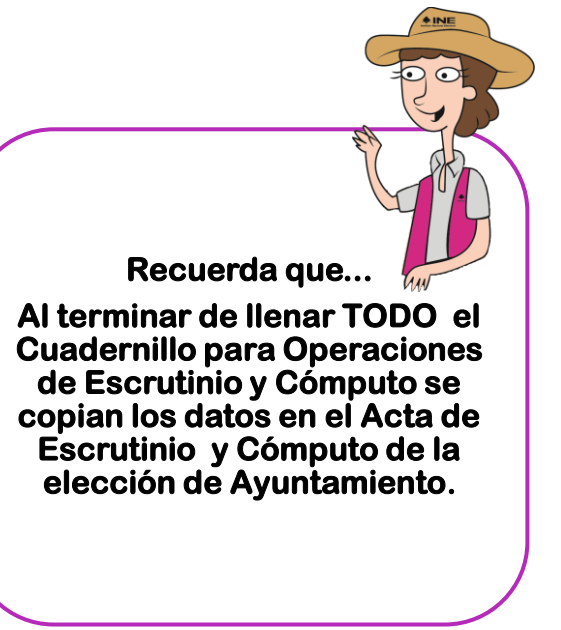

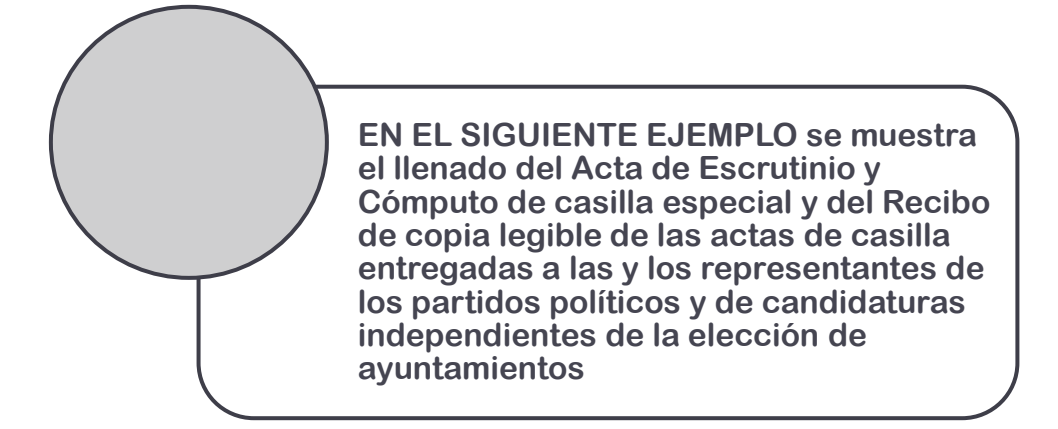

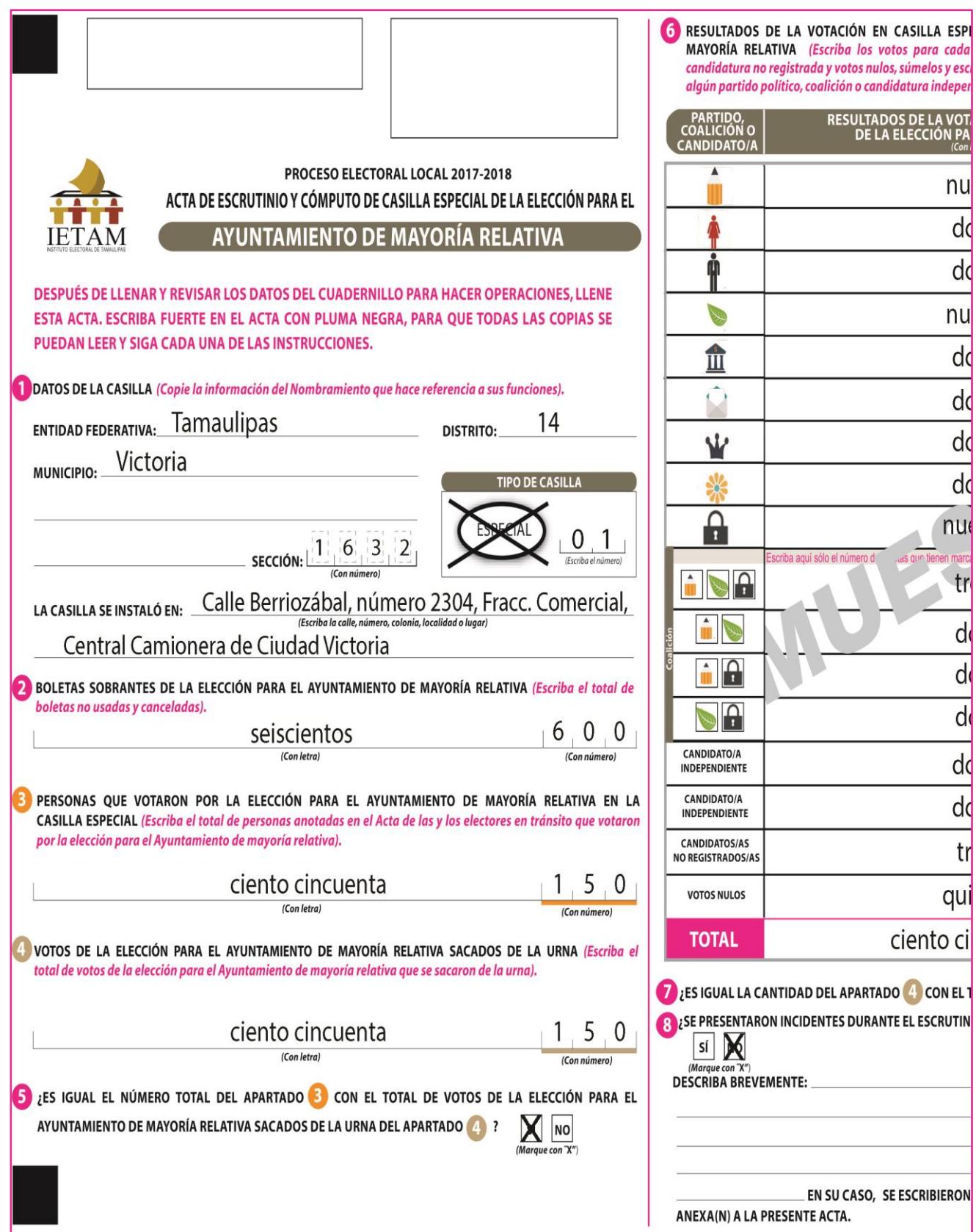

CIAL DE LA ELECCIÓN PARA EL AYUNTAMIENTO DE partido político, coalición, candidatura independiente, ba el resultado en TOTAL). En caso de no recibir votos para tiente o no registrada, escriba ceros.

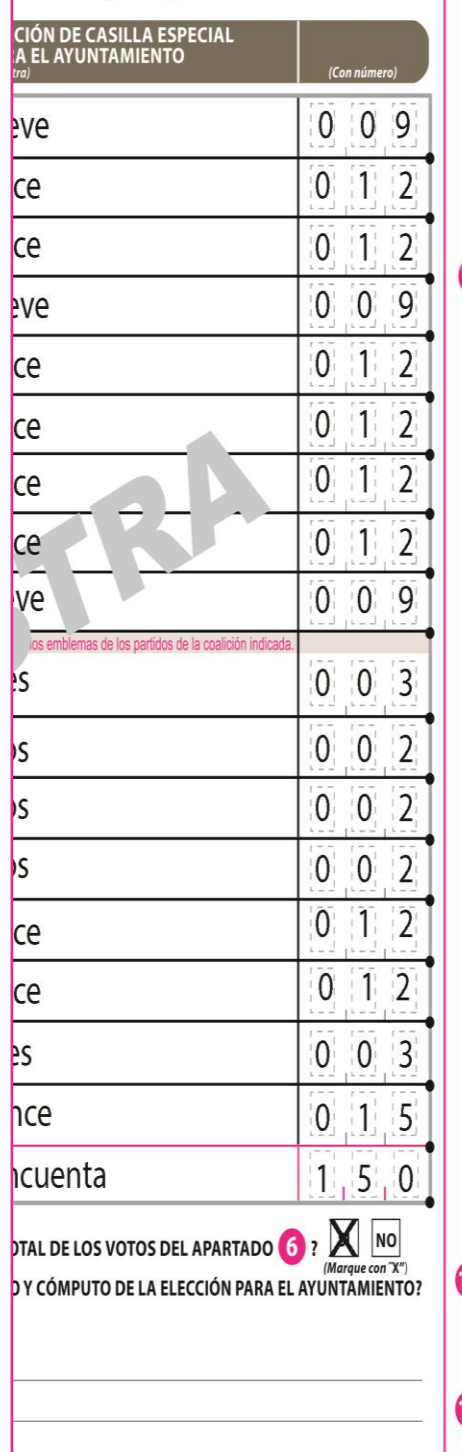

HOJA(S) DE INCIDENTES, MISMA(S) QUE SE

 $\boldsymbol{0}$ İΝ

(Con número)

<sup>9</sup> MESA DIRECTIVA DE CASILLA (Escriba los nombres de las y los funcionarios de casilla presentes y asegúrese que firmen en su totalidad).

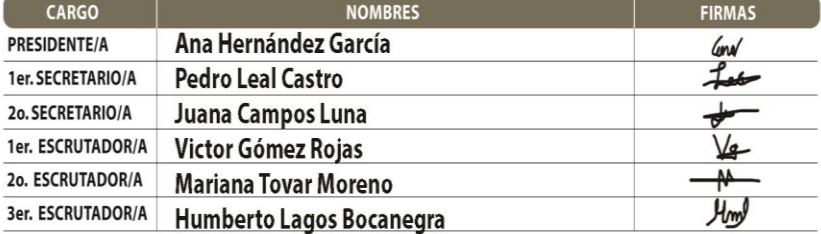

 $\overline{\mathbf{3}}$ 

10 REPRESENTANTES DE PARTIDOS POLÍTICOS Y DE CANDIDATURAS INDEPENDIENTES (Escriba los nombres de las y los representantes de partidos políticos y de candidaturas independientes presentes, marque con "X" si es la o el propietario (P) o suplente (S) y asegúrese que firmen en su totalidad).

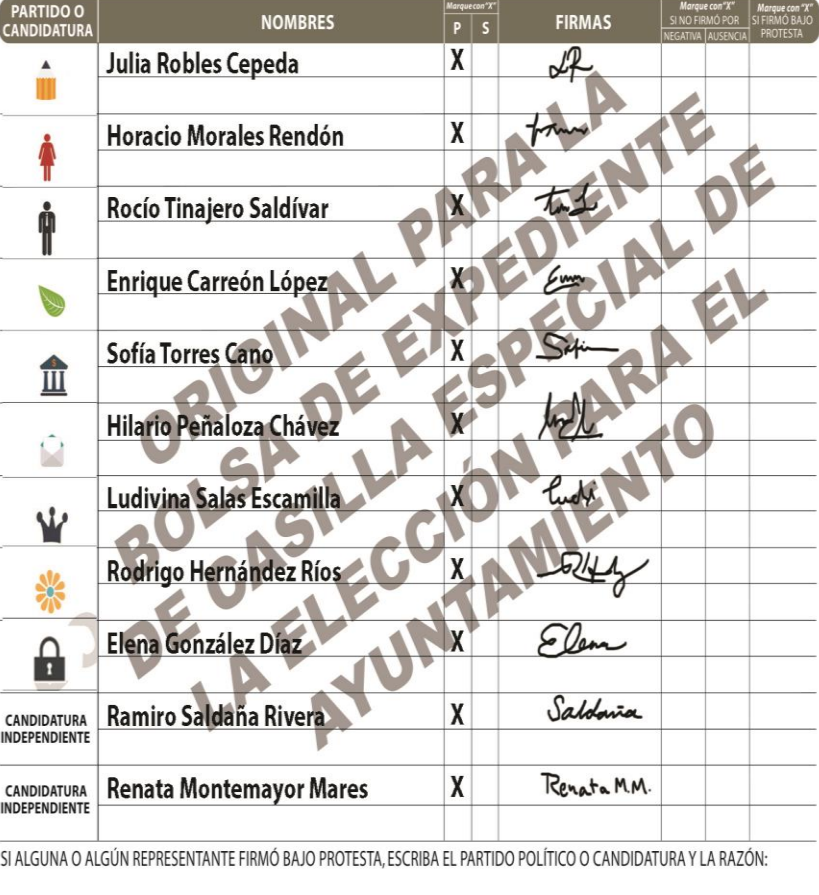

ESCRITOS DE PROTESTA (En su caso, escriba el número de escritos de protesta en el recuadro del partido político o candidatura independiente que los presentó y métalos en la bolsa de expediente de la elección para el Ayuntamiento). 

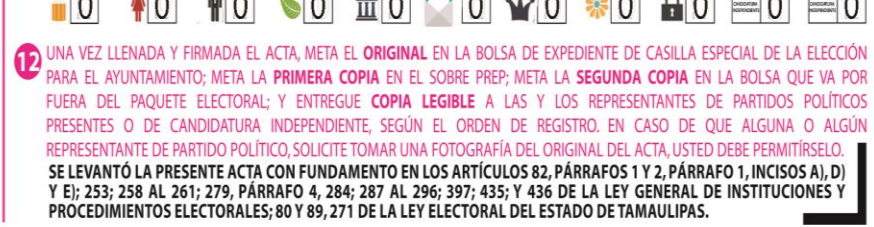

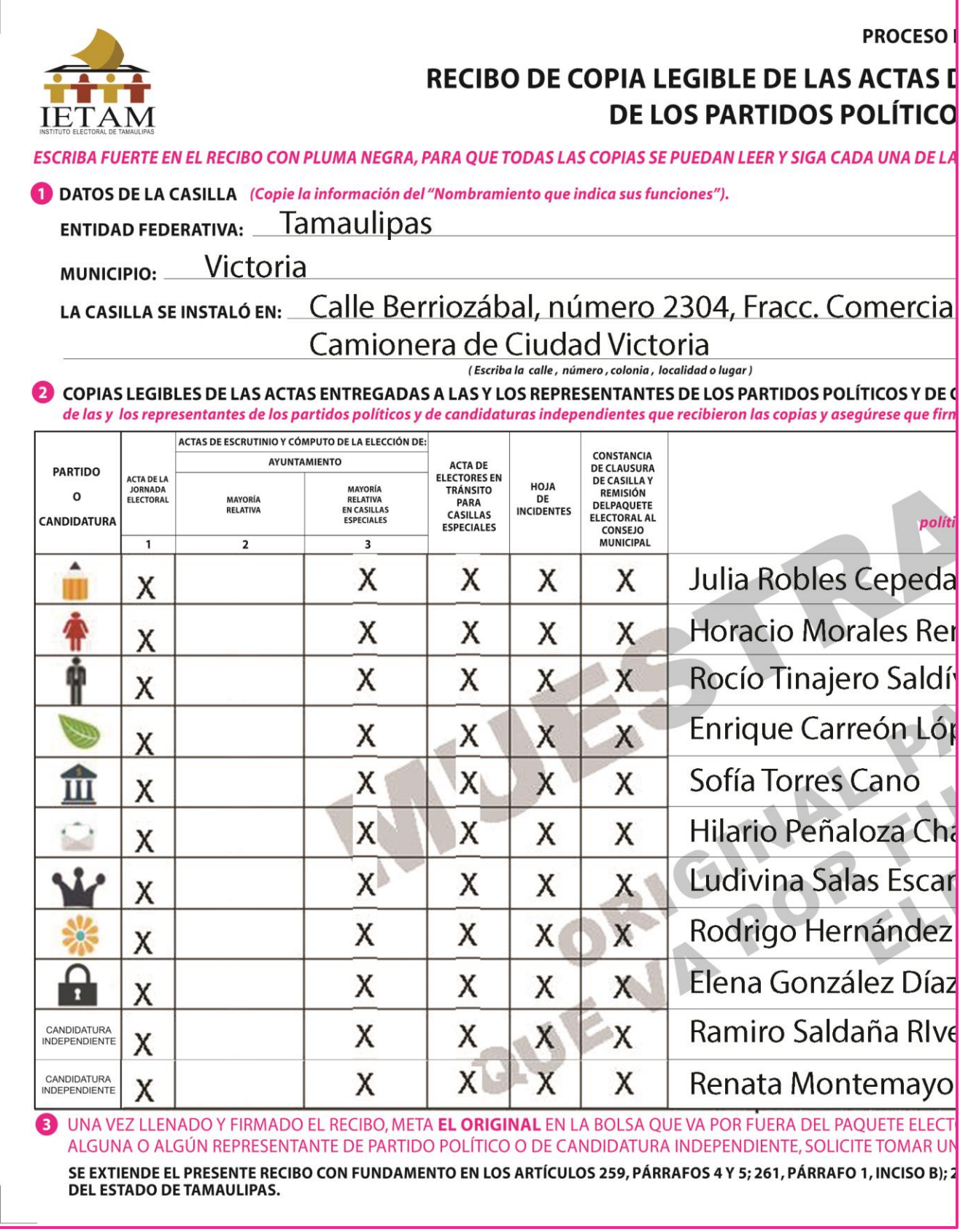

LECTORAL LOCAL 2017-2018

## E CASILLA ENTREGADAS A LAS Y LOS REPRESENTANTES **SY DE CANDIDATURAS INDEPENDIENTES**

**SINSTRUCCIONES.** 

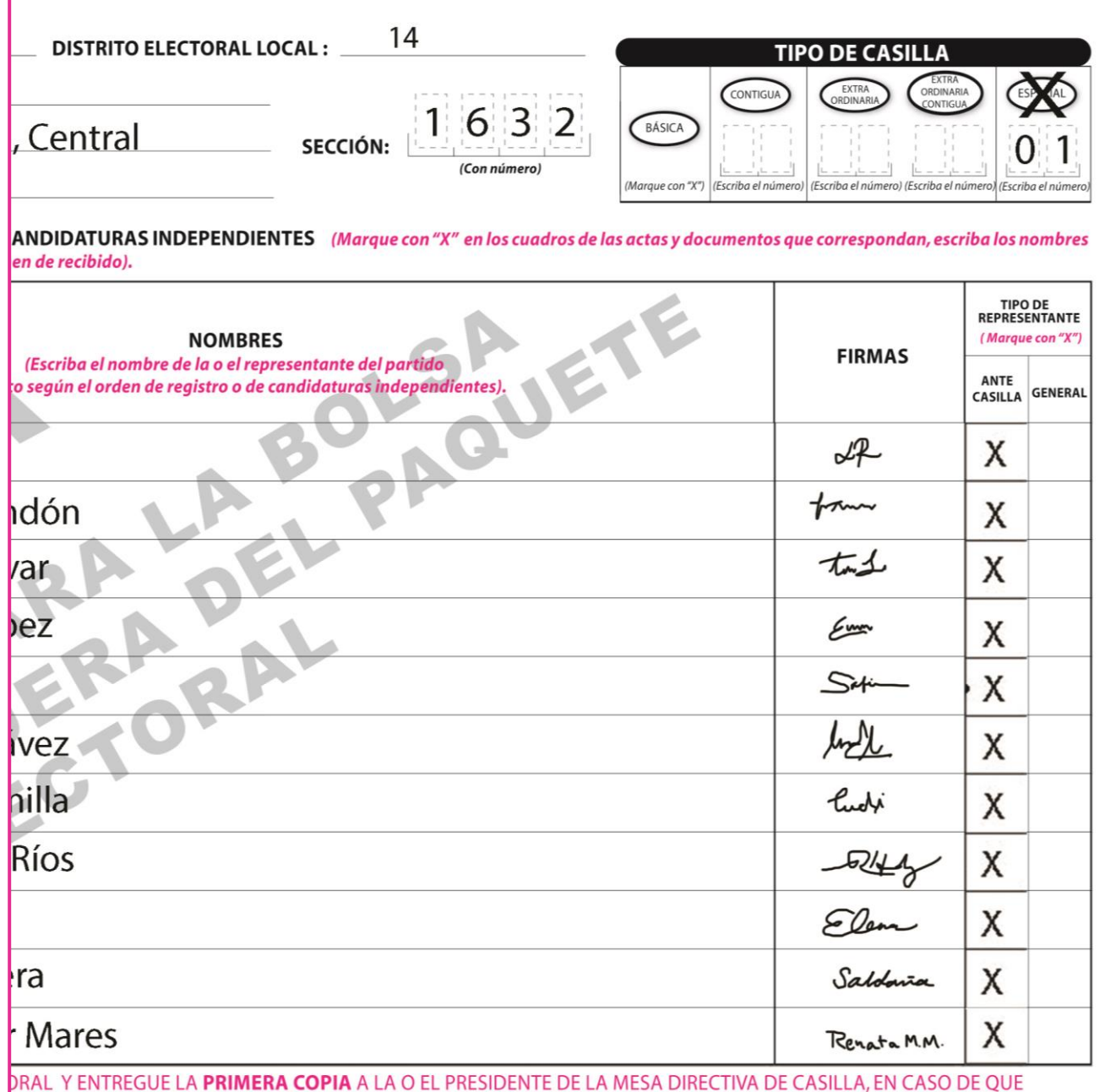

A FOTOGRAFÍA DE LOS ORIGINALES DE LAS ACTAS, USTED DEBE PERMITIRSELO.

96, PÁRRAFO 1; Y 435 DE LA LEY GENERAL DE INSTITUCIONES Y PROCEDIMIENTOS ELECTORALES, Y 80, 89 Y 271 DE LA LEY ELECTORAL

## <span id="page-29-0"></span>**VI. Integración del expediente de casilla y de los paquetes electorales**

## <span id="page-29-1"></span>**¿Cómo se integran las bolsas y el paquete electoral de la elección local?**

Una vez llenada y firmada el acta de escrutinio y cómputo de la elección local y federales se inicia la integración de los paquetes y bolsas de cada elección.

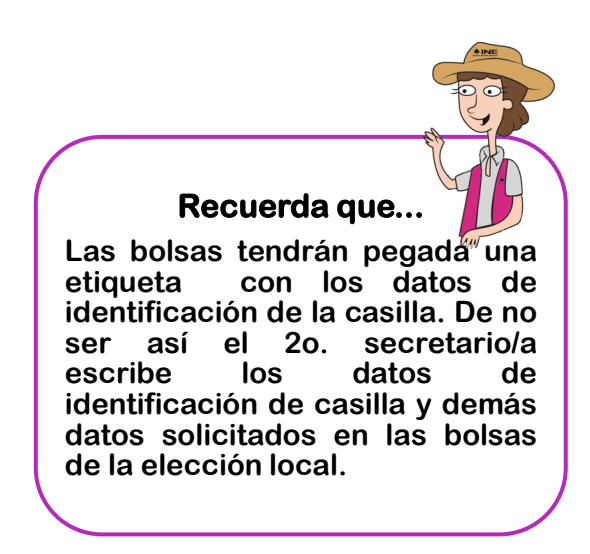

Para la integración del paquete electoral, el **2o. secretario/a** y el **3er. escrutador/a** guardan la documentación de acuerdo a los siguientes pasos**:**

### **La documentación electoral y las bolsas de cada elección se distinguen por su color:**

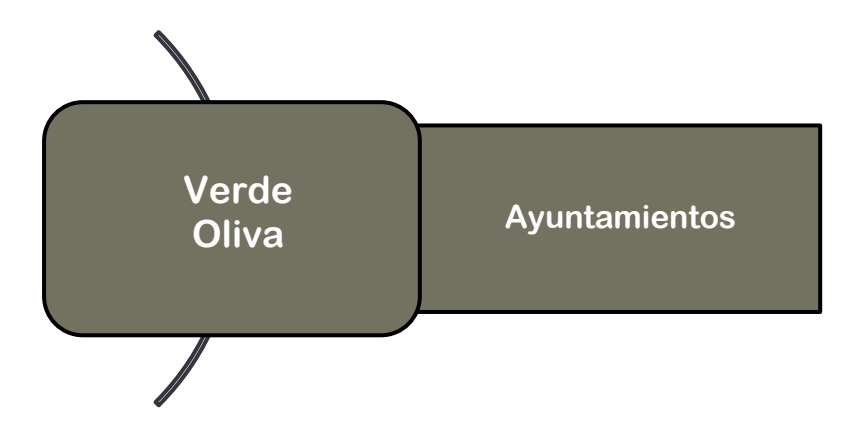

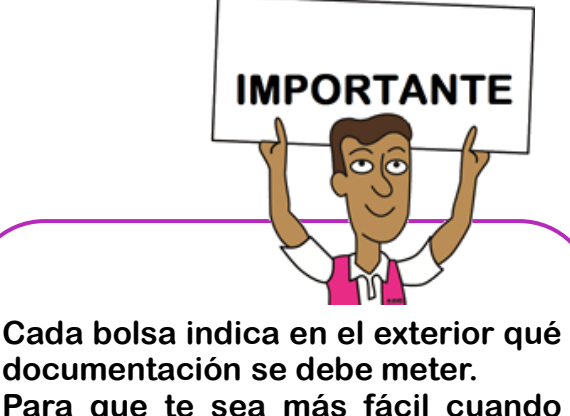

**documentación se debe meter. Para que te sea más fácil cuando estés guardando la documentación ve leyendo el exterior de la bolsa y marcando el documento que incorporas.**

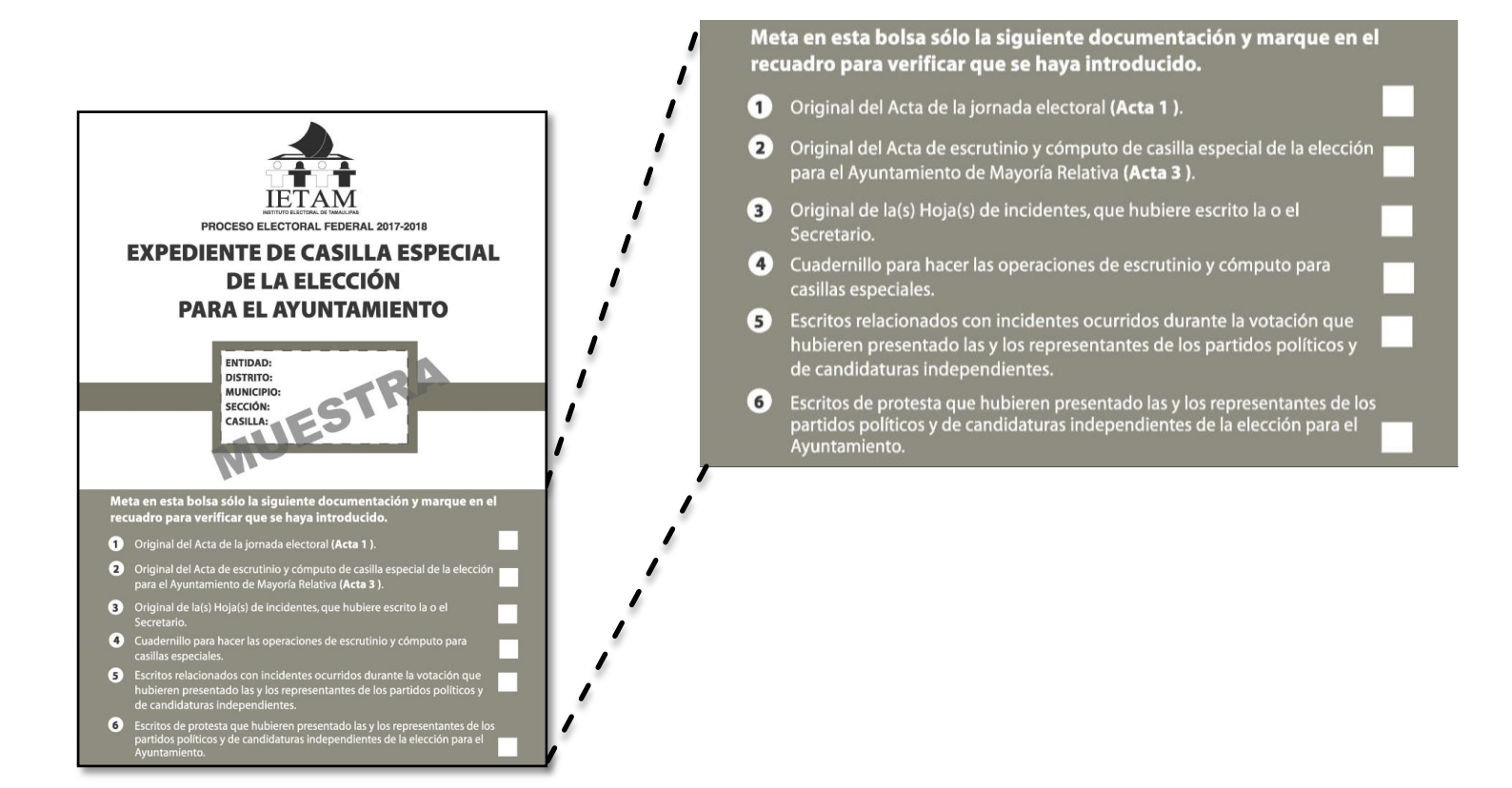

El **2o. secretario/a** lee la lista de cada bolsa y el **3er. escrutador/a** ayuda a guardar la documentación en la bolsa correspondiente.

#### **Para la elección de ayuntamientos se integran las siguientes bolsas:**

**Bolsa para el expediente de la elección:**

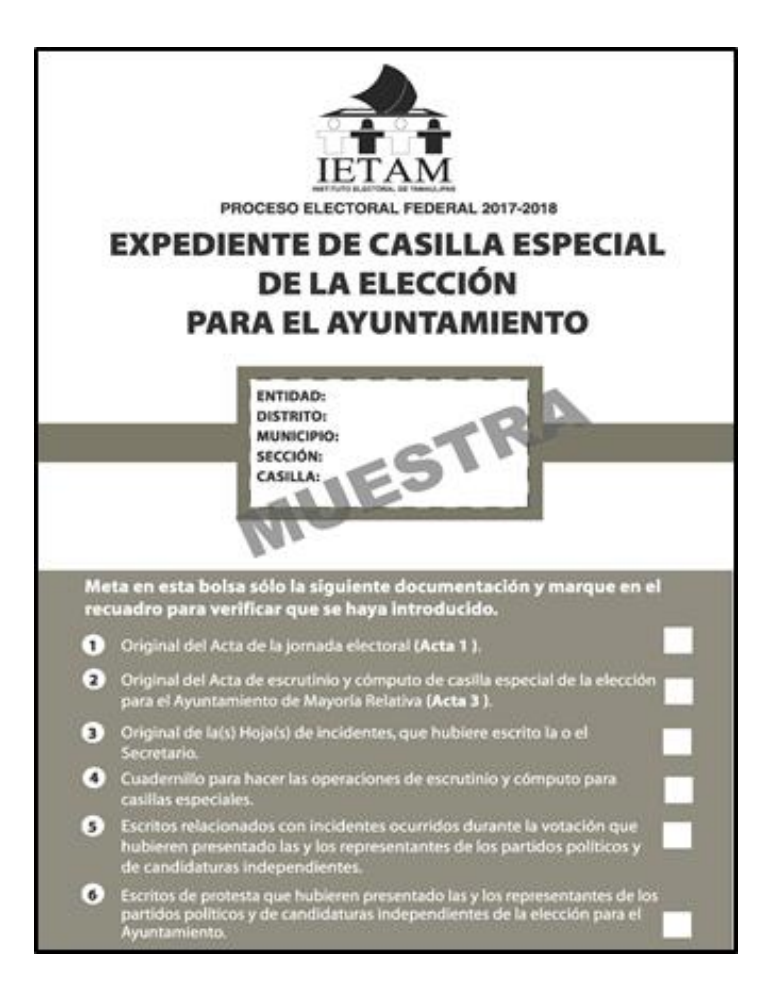

**Bolsa para boletas sobrantes, votos válidos y votos nulos de la elección.**

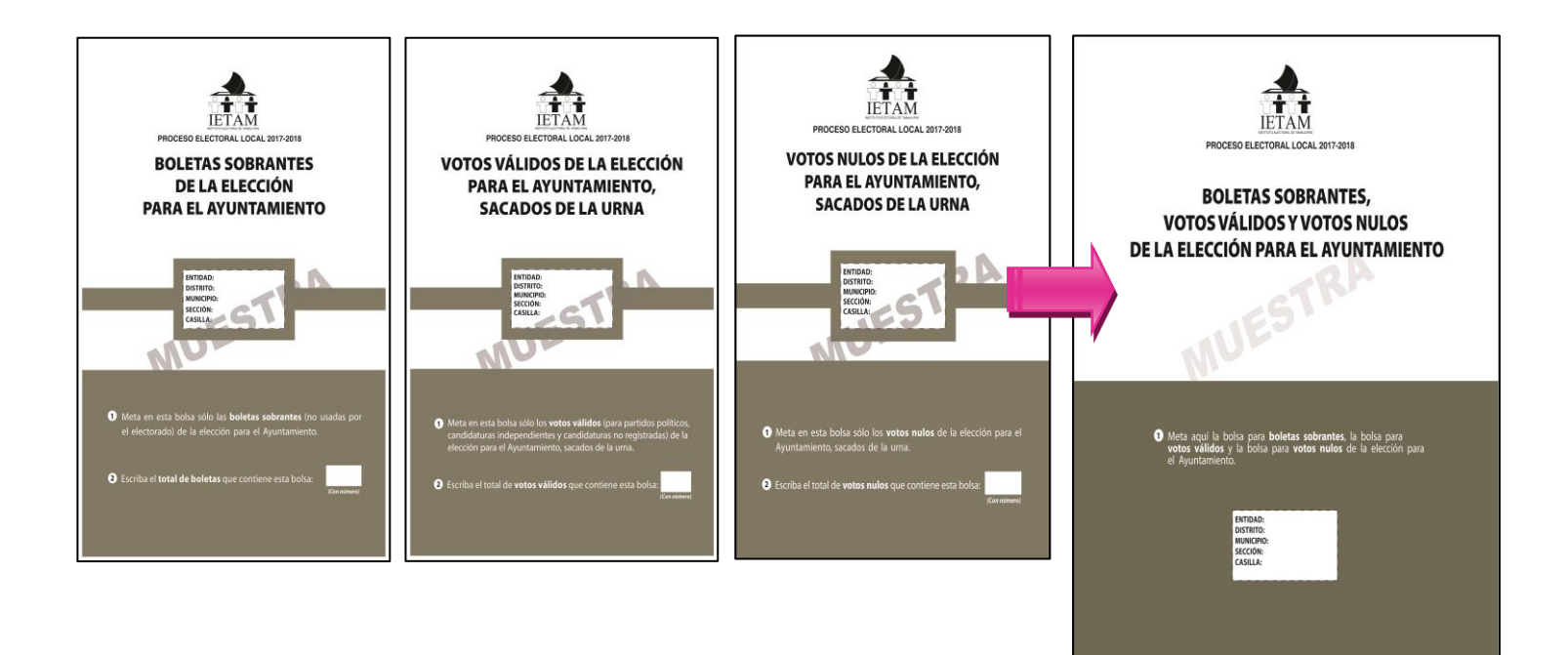

**Por ejemplo:**

#### **AYUNTAMIENTOS**

**Bolsa para el expediente de casilla para la elección de ayuntamientos.** 

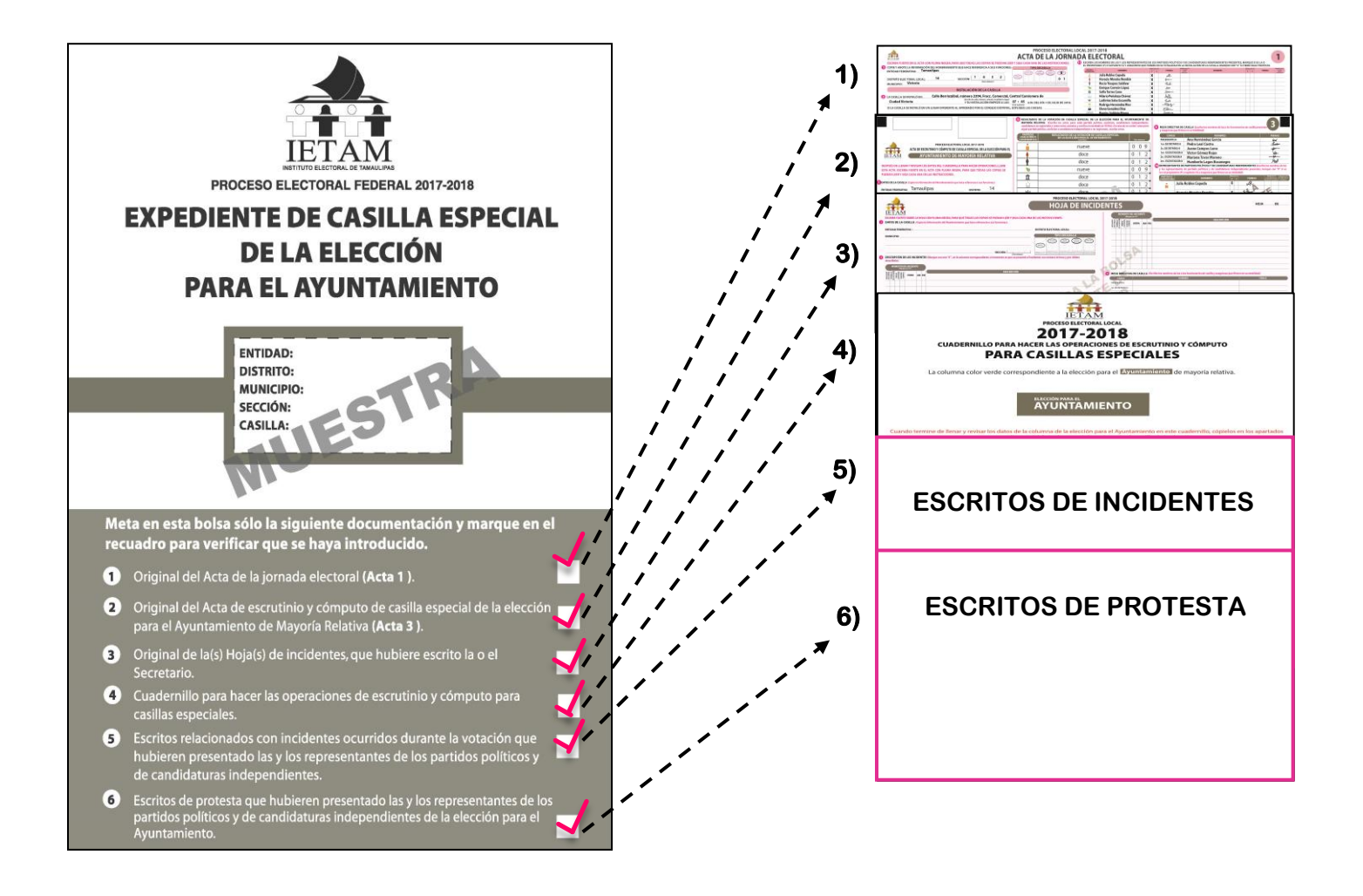

**Bolsas para boletas sobrantes de la elección, votos válidos y votos nulos.**

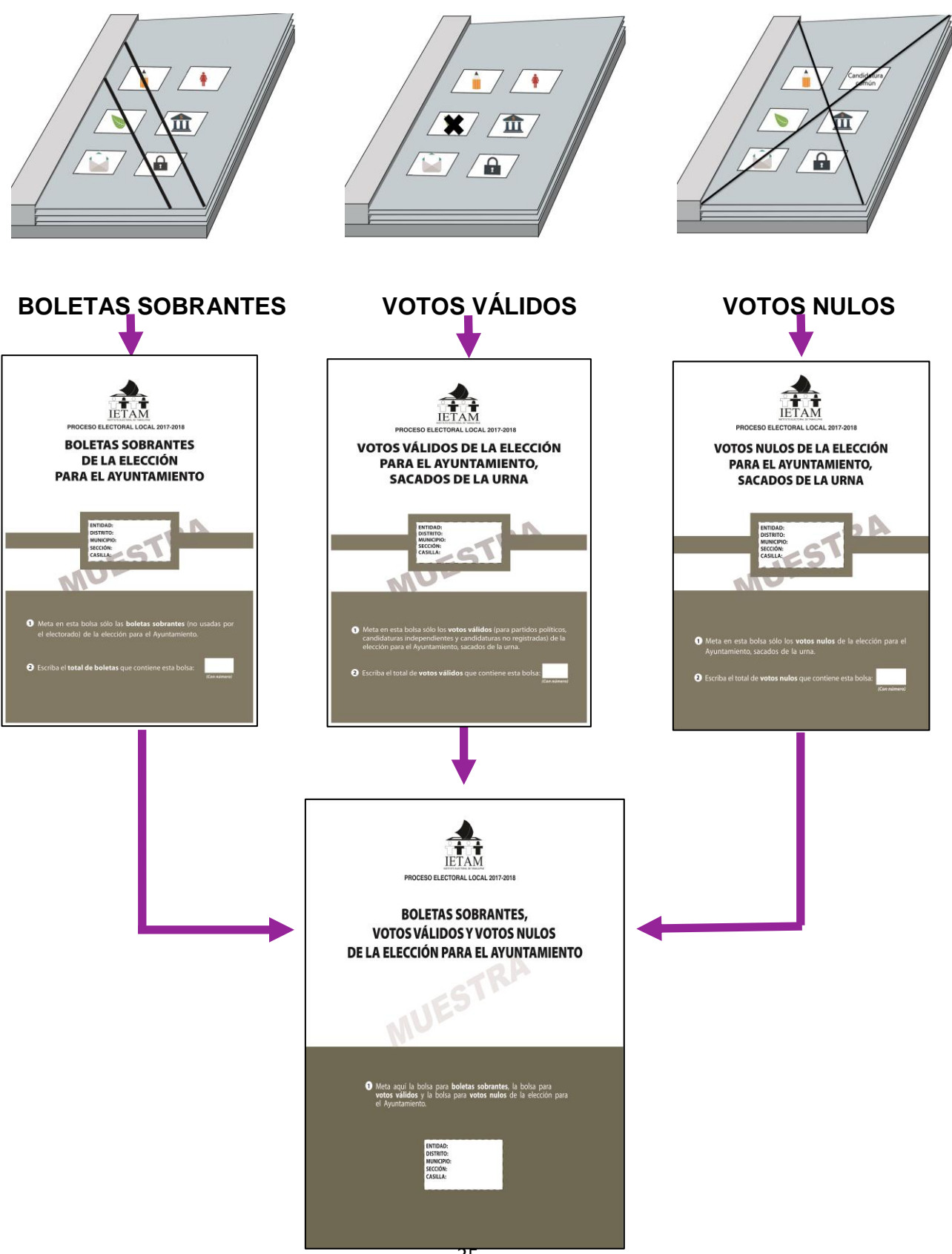

El paquete electoral para la elección de ayuntamientos es de color verde oliva, identifícalo y guarda dentro las bolsas con la documentación de esta elección.

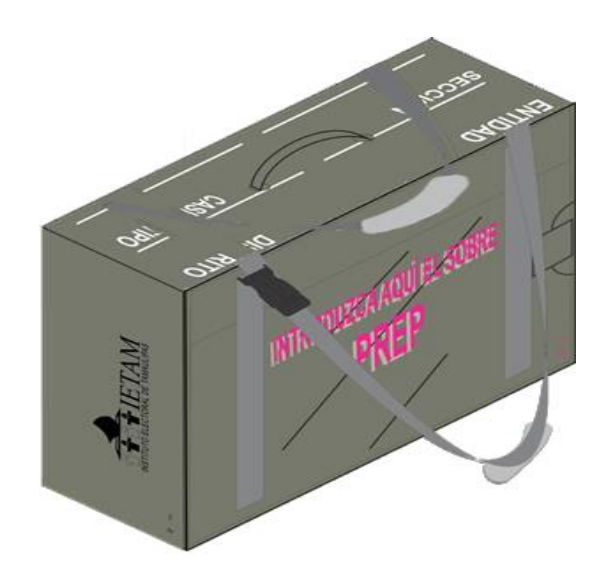

## **INTEGRACIÓN DEL PAQUETE**

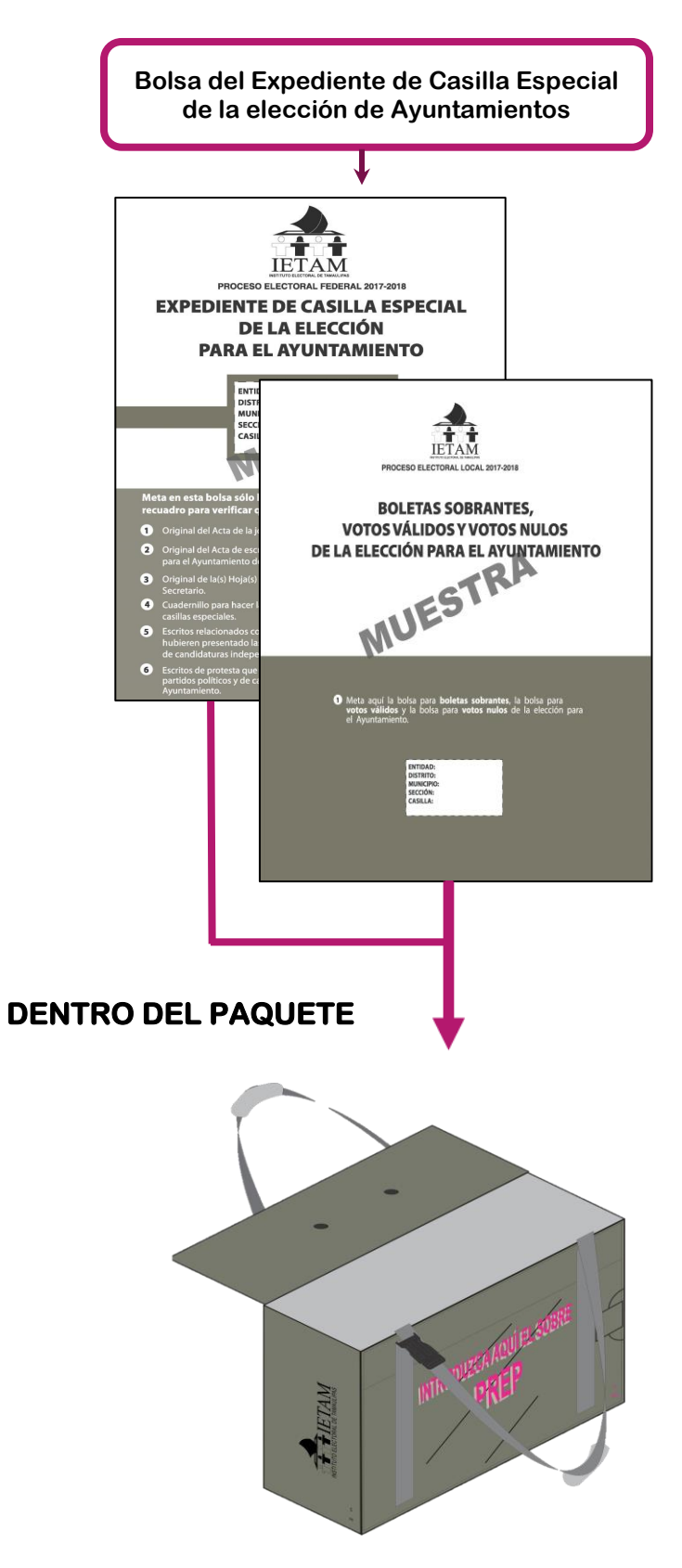

#### También se integran bolsas **POR FUERA DEL PAQUETE**:

**El Programa de Resultados Electorales Preliminares (PREP) Las actas de escrutinio y cómputo por fuera del paquete.**

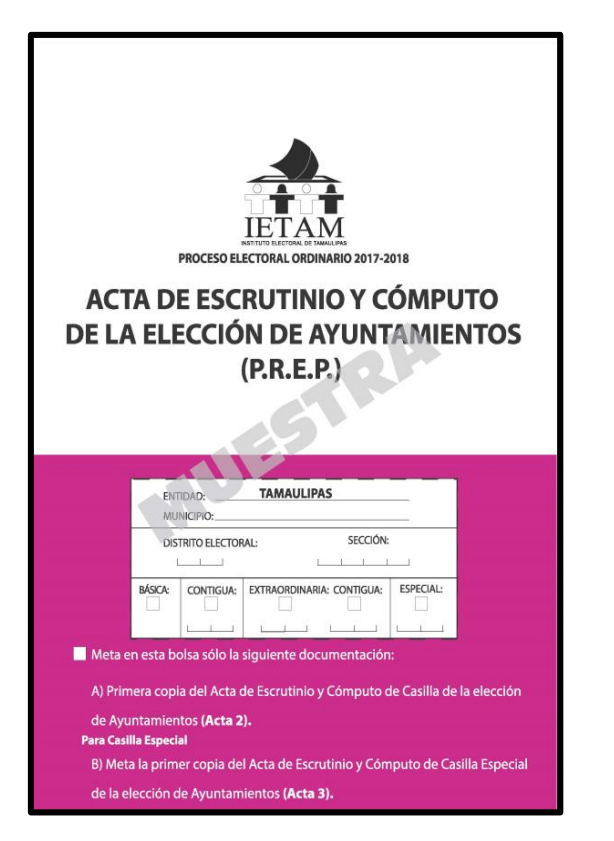

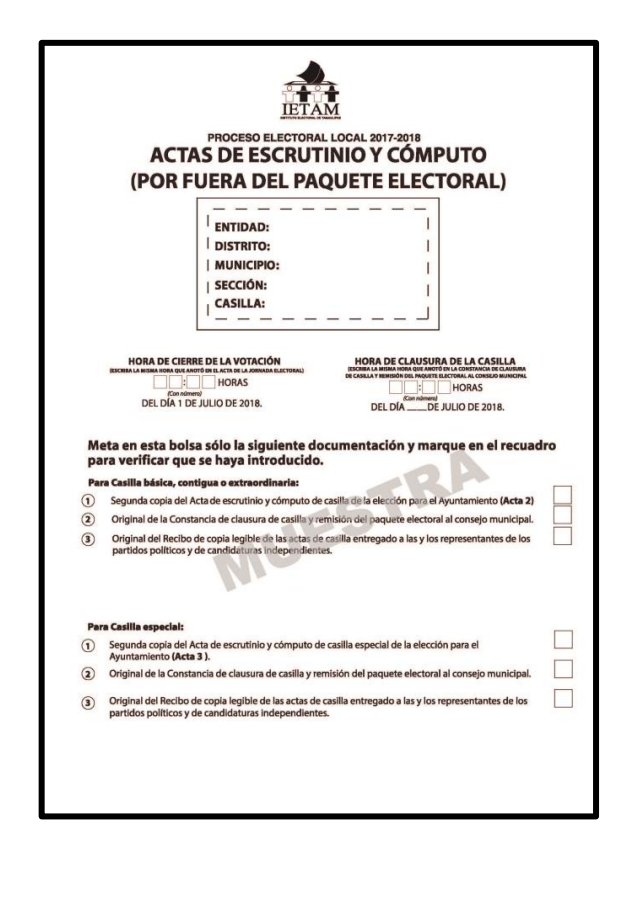

#### **Bolsa PREP**  ۰

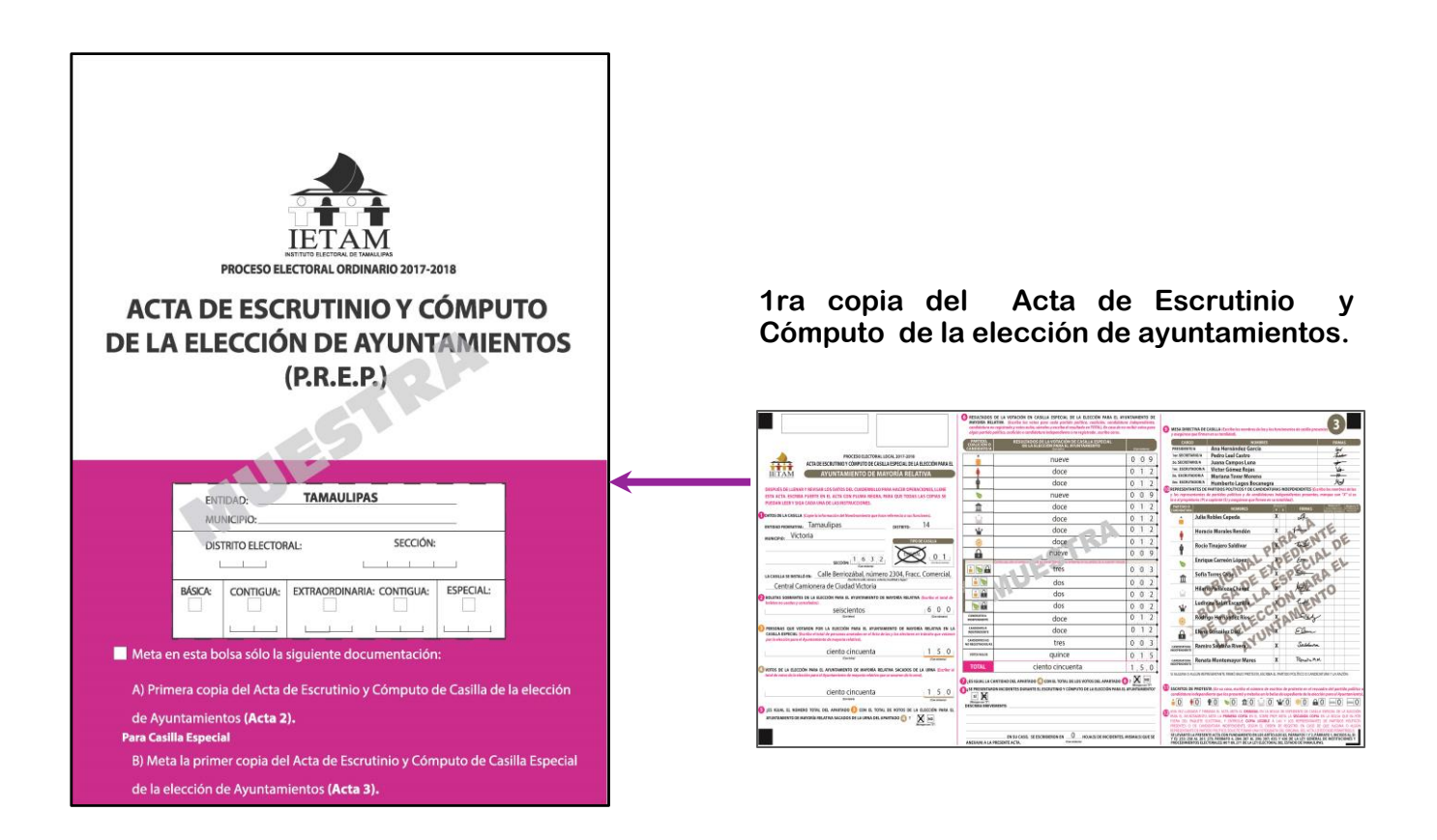

#### **Bolsa para Actas de Escrutinio y Cómputo por fuera del paquete**  ۰

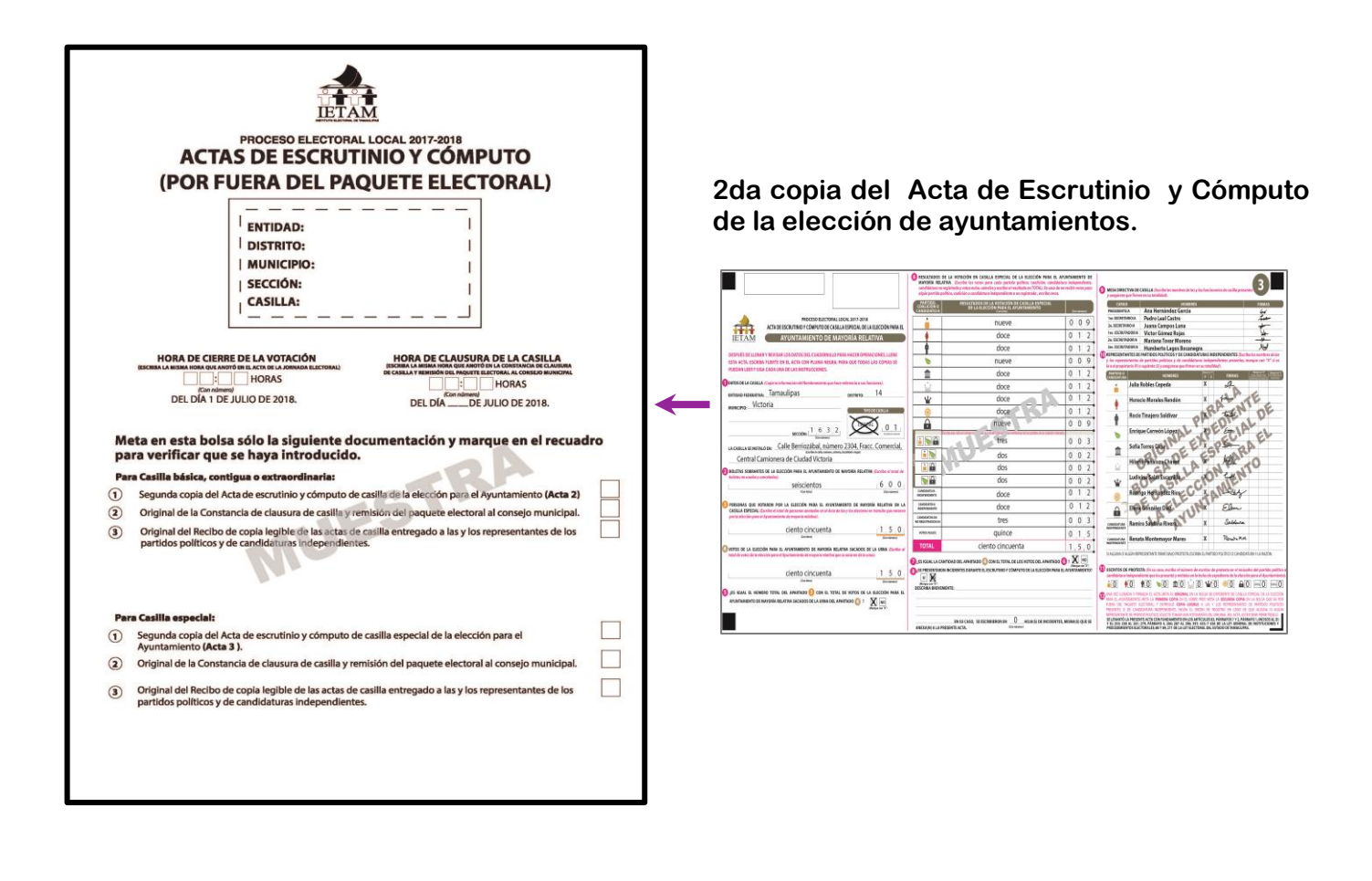

## **VII. Publicación de resultados y clausura de la casilla**

### <span id="page-40-1"></span><span id="page-40-0"></span>**¿Cómo se realiza la publicación de resultados?**

Integrado el paquete, tal como lo indica el *Manual de la y el Funcionario de Casilla Especial.*

#### **2o. secretario/a:**

Revisa que esté lleno el cartel de resultados de la votación de ayuntamientos.

Mientras los escrutadores/as desarman los canceles, las urnas y portaurnas, el presidente/a y los representantes firman el cartel de resultados.

Posteriormente, el **presidente/a** coloca al exterior de la casilla y en un lugar visible los carteles de resultados de las elecciones federales y local.

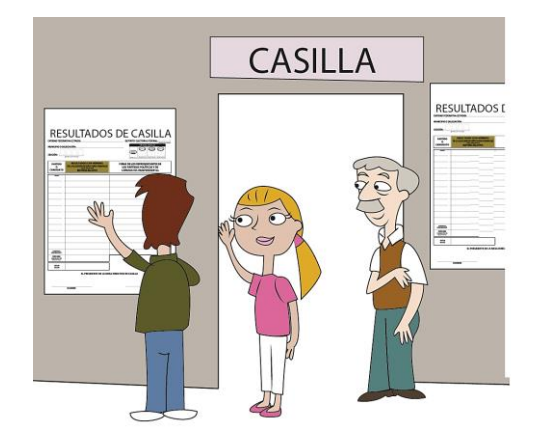

### **2o. secretario/a:**

Llena la constancia de clausura de casilla y remisión del paquete electoral al Consejo Municipal. Anota la hora de clausura y quién acompaña al funcionario/a a entregar el paquete. Entrega copia de la constancia y pide que los representantes firmen el recibo.

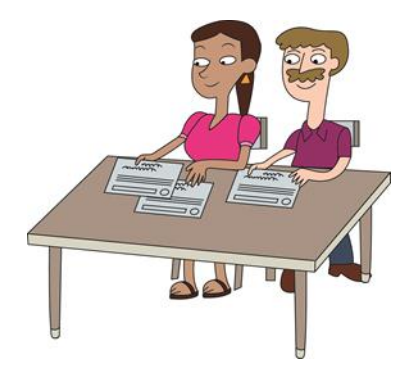

#### **Presidente/a:**

Guarda en la bolsa que dice "Actas de Escrutinio y Cómputo por fuera del paquete electoral de la elección de ayuntamientos":

- El original de la constancia de Clausura de casilla y remisión del paquete electoral al Consejo Municipal que llenó el **2o. secretario/a.**
- El original del recibo de copia legible de las actas entregadas a las y los representantes de partido político y de candidato/a independiente que llenó el **2o. secretario/a:**

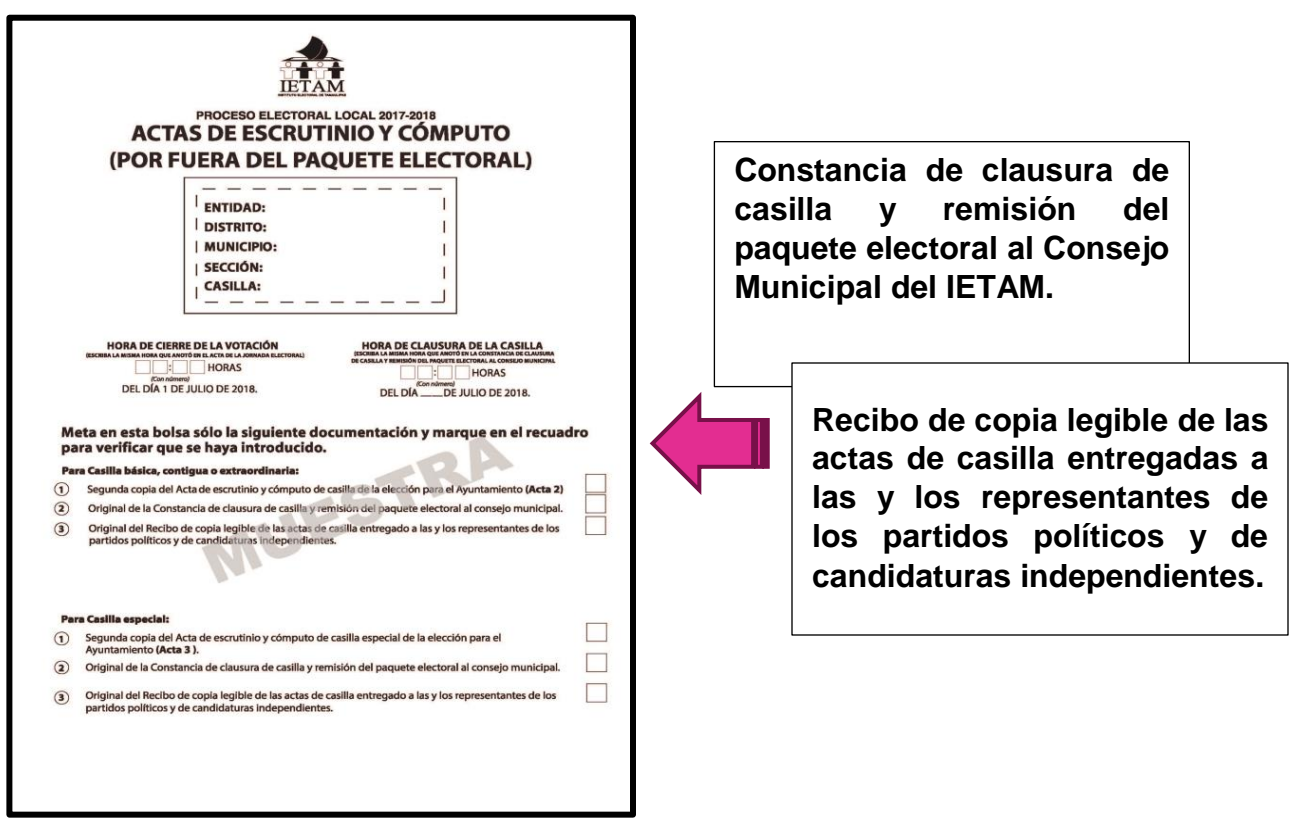

Coloca en las fundas de plástico que están por fuera del paquete la bolsa que dice "Actas de Escrutinio y Cómputo por fuera del paquete electoral" de la elección de ayuntamientos y la bolsa del PREP.

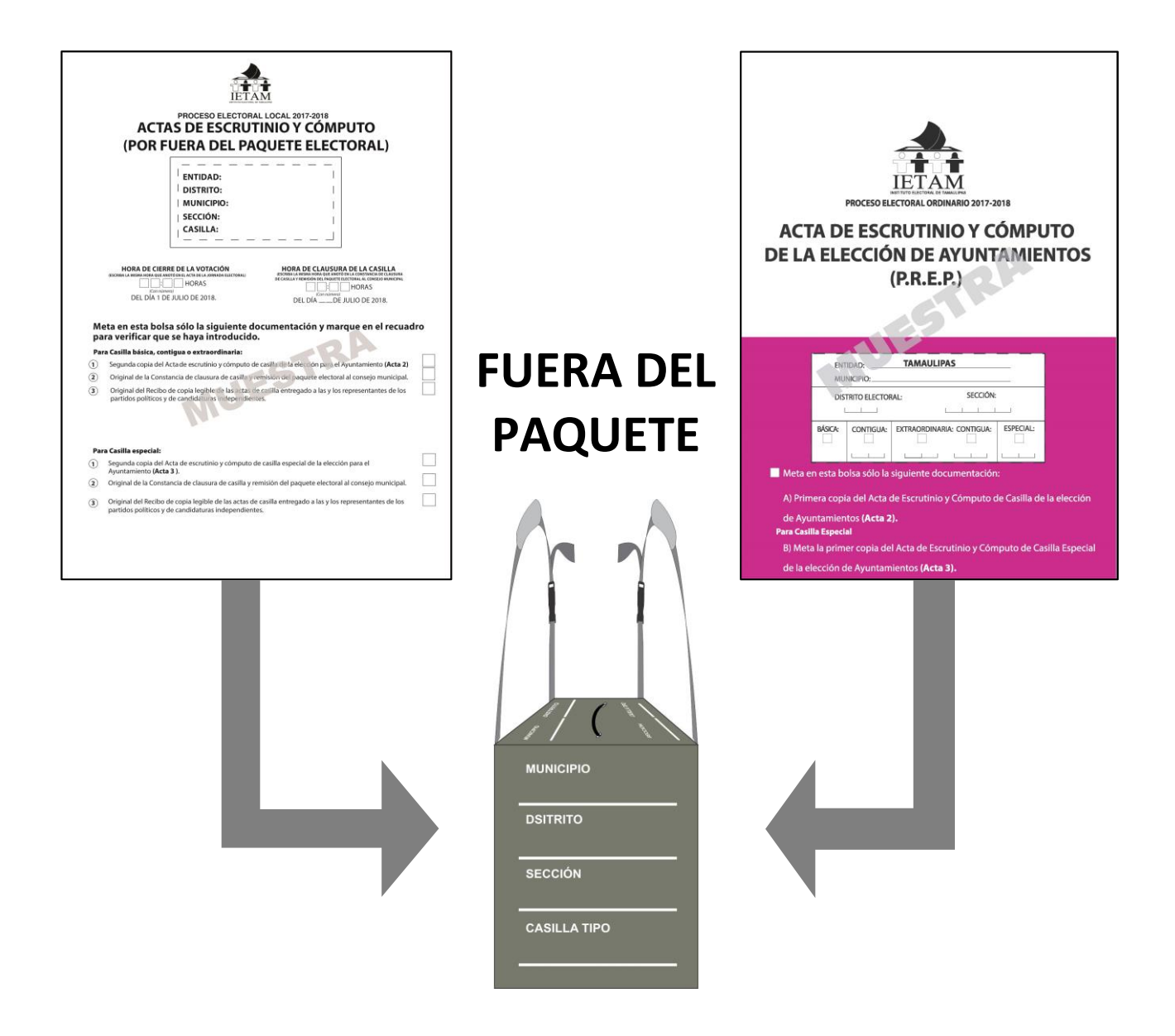

### <span id="page-43-0"></span>**¿Quién entrega el paquete electoral al Consejo Municipal del IETAM?**

Concluida la integración del paquete de la elección federal y local, el presidente/a designará a cualquiera de los funcionarios de la casilla para que lo más pronto posible entregue en las oficinas del Consejo Municipal:

El paquete electoral de la elección para ayuntamientos (color verde oliva).

Pueden acompañar a los funcionarios/as designados a entregar el paquete electoral las y los representantes, así como los observadores/as electorales que deseen hacerlo.

Ya en las oficinas del Consejo Municipal, una persona debidamente identificada (acopiador) retirará la bolsa del PREP del paquete electoral y entregará el comprobante respectivo.

Al funcionario que entregue el paquete electoral se le otorgará un "Recibo de entrega del paquete electoral al Consejo Municipal", el cual revisa y conserva.

Para la entrega de los paquetes electorales en zonas geográficas donde se presentan dificultades para que las y los funcionarios de casilla lleguen a las oficinas del Consejo Municipal**,** se instalarán Centros de Recepción y Traslado de paquetes electorales.

El paquete electoral de la elección de ayuntamientos (color verde oliva) se entrega en el Consejo Municipal de: \_\_\_\_\_\_\_\_\_\_\_\_\_\_\_\_\_\_\_\_\_\_\_\_\_\_\_\_\_\_\_\_\_\_\_, ubicado en: \_\_\_\_\_\_\_\_\_\_\_\_\_\_\_\_\_\_\_\_\_\_\_\_\_\_\_\_\_\_\_\_\_\_\_\_\_\_\_\_\_\_\_\_\_\_\_\_\_\_\_\_\_\_\_\_\_\_\_\_.

#### <span id="page-43-1"></span>**RECOMENDACIONES PARA EL LLENADO DE LA DOCUMENTACIÓN ELECTORAL.**

Para requisitar la documentación electoral para la elección de ayuntamientos, los datos de municipio deben copiarse del paquete electoral local, lo puedes identificar por el color verde oliva.

Los datos de identificación son muy importantes para saber a qué casilla pertenecen los documentos, por lo que deben anotarse en toda la documentación. Puedes copiarlos de la primera acta que llenes de la elección local.

#### **Manual de la y el Funcionario de Casilla Especial Información sobre Elecciones Locales (Adenda)**

Se terminó de imprimir en abril de 2018

en \_\_\_\_\_\_\_\_\_\_\_\_\_\_\_\_\_\_\_\_\_\_\_\_\_\_\_\_\_\_\_\_

Ciudad Victoria, Tamaulipas

Especificaciones técnicas \_\_\_\_\_\_\_\_\_\_\_\_\_\_\_\_\_\_\_\_\_\_\_\_\_\_\_\_\_

La edición consta de \_\_\_\_\_\_\_\_\_\_\_\_\_ ejemplares y estuvo al cuidado de la

**Dirección Ejecutiva de Educación Cívica, Difusión y Capacitación**

**INSTITUTO ELECTORAL DE TAMAULIPAS**